Using In-Memory Computing to Create the Digital Twin: *A New Model for Stream Processing*

Company Maritime

DR. WILLIAM L. BAIN SCALEOUT SOFTWARE

# A Brief Journey Towards the Digital Twin

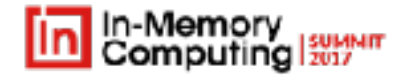

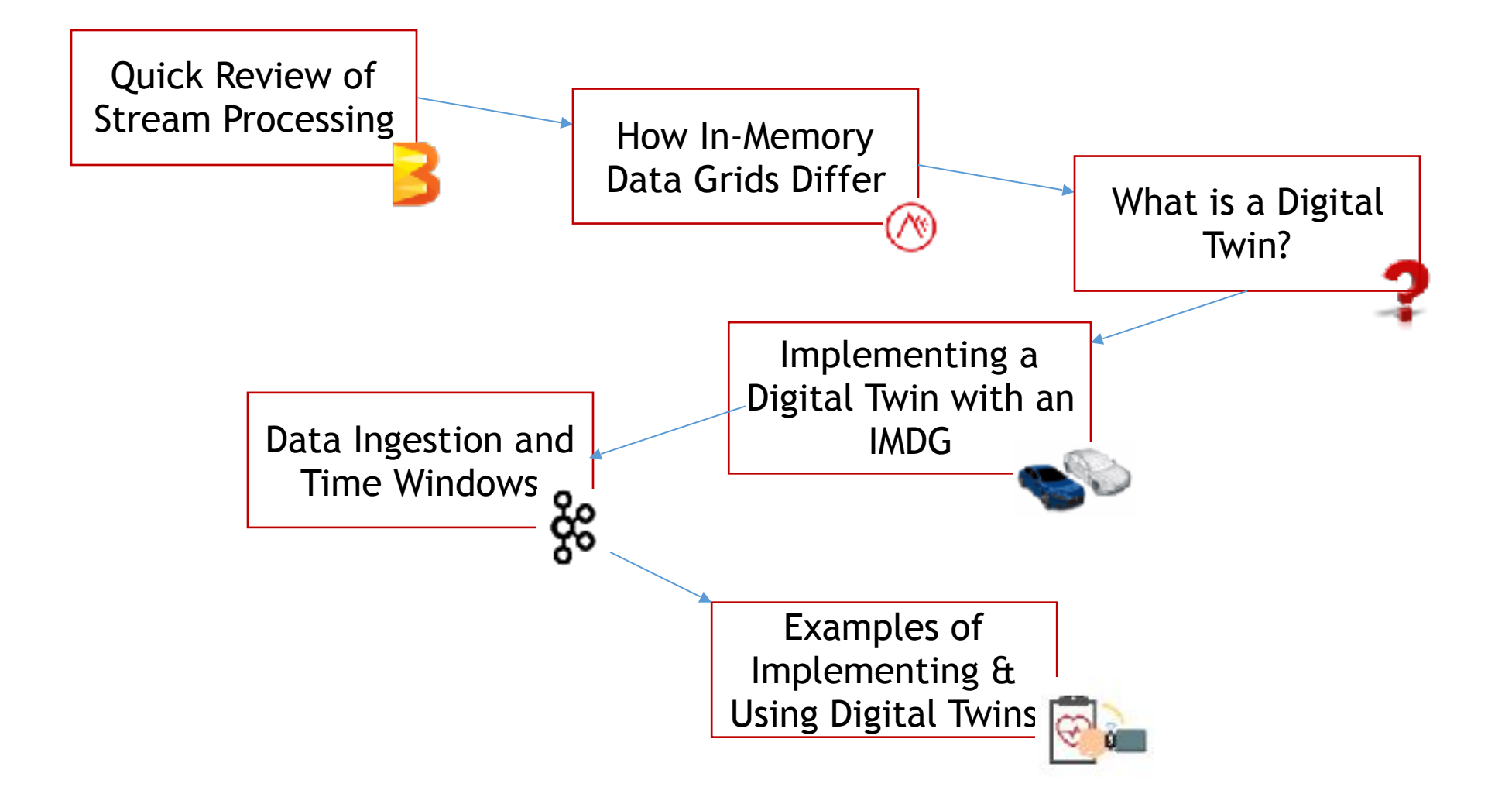

### About the Speaker

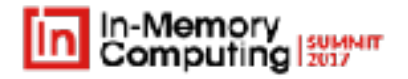

- Dr. William Bain, Founder & CEO of ScaleOut Software:
	- Email: wbain@scaleoutsoftware.com
	- Ph.D. in Electrical Engineering (Rice University, 1978)
	- Career focused on parallel computing Bell Labs, Intel, Microsoft
	- 3 prior start-ups, last acquired by Microsoft and product now ships as Network Load Balancing in Windows Server
- ScaleOut Software develops and markets **In-Memory Data Grids**, software for:
	- Scaling application performance with in-memory data storage

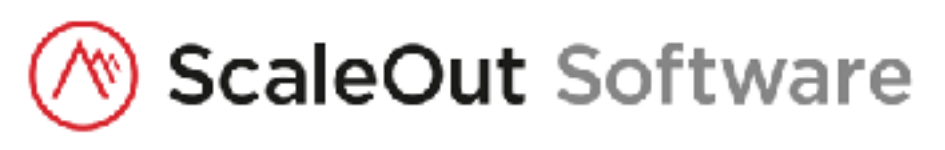

- Analyzing live data in real time with in-memory computing
- Twelve years in the market; 440+ customers, 11,000+ servers

## Basic Stream-Oriented Architecture

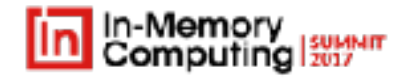

Stream-oriented platforms typically create a computing pipeline from data sources to sinks:

- Pipeline stages perform transformations often described by programming models as a sequence of extension methods.
- Usually access state data (in-memory and/or persistent) using an optional, separate storage tier.
- Examples: Apama (CEP), Apache Storm, Spark Streaming, Beam, and Flink **Stream Pipeline**

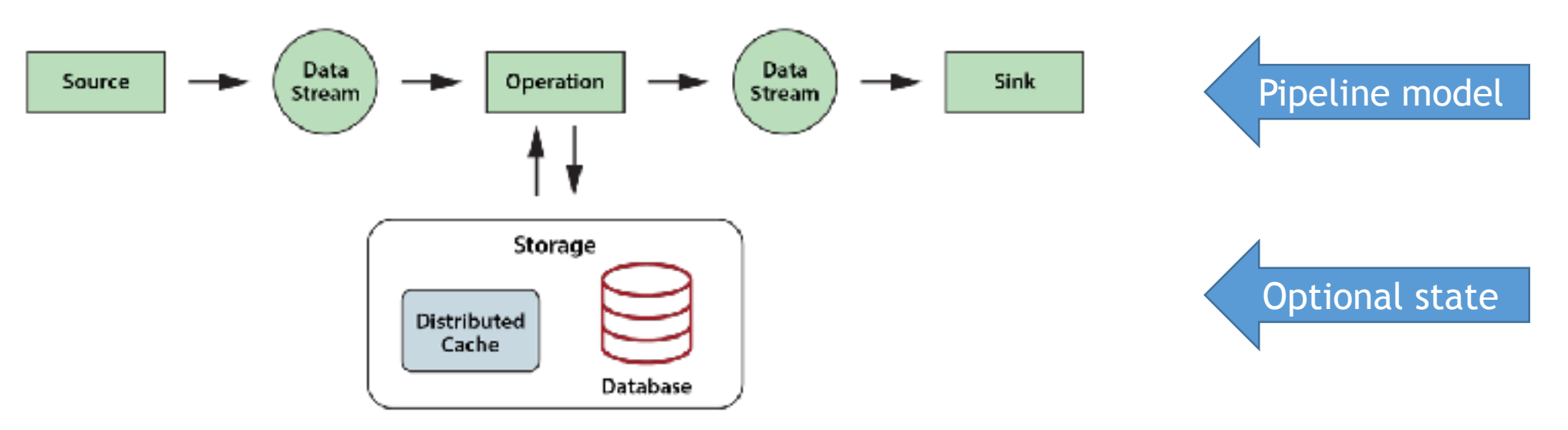

# Complex Event Processing Architecture

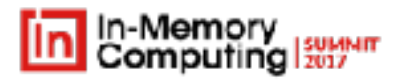

- Example: Apama from Software AG
- Architecture (the Apama "Correlator"):
	- HyperTree: matches and filters incoming events
	- Temporal Sequencer: finds real-time correlations between events
	- Stream Processor: executes analytics on windows of events

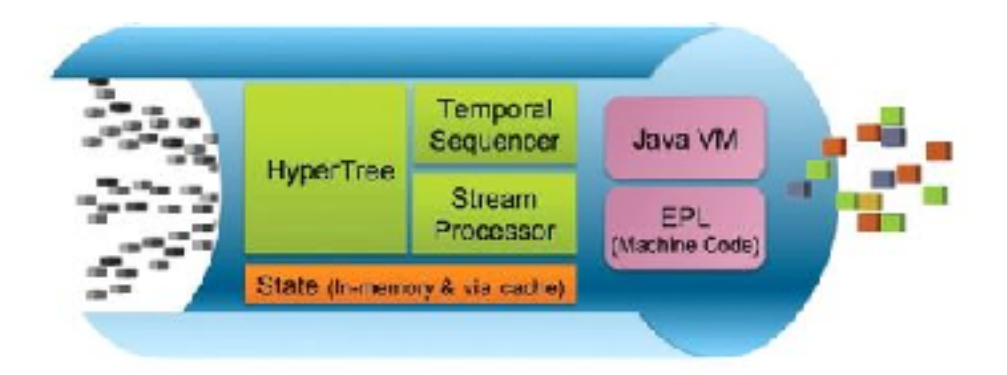

• Programs can be written in EPL or Java; simple example of stock tracking in EPL: monitor PriceRise{

```
 StockTick firstTick, finalTick;
```
action onload() {

```
 on StockTick (symbol="IBM", price>210.5):firstTick {furtherRise();}
```

```
 action furtherRise() on StockTick (symbol="IBM",
```
price>firstTick.price\*1.05):finalTick

{send PlaceSellOrder("IBM", 100.0 to "Markettustration and code sample from "The Apama Platform," Software AG

## Two Apache Platforms for Stream Processing

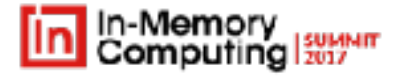

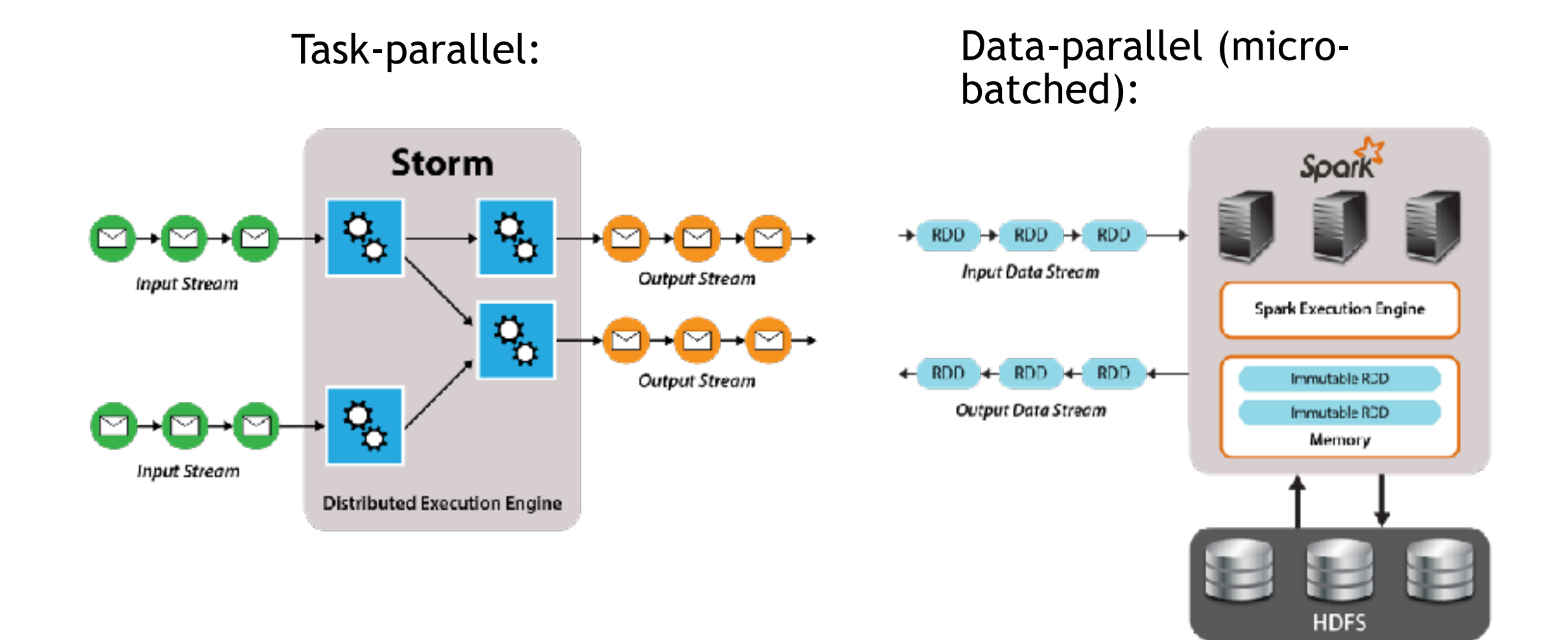

# Stream Processing Model from Apache Beam

- Originally developed by Google.
- Provides unified, portable APIs for batch and stream processing.
- Relies on external execution platforms called "runners" (e.g., Apache Flink, Spark, Google Cloud Dataflow).
- Key elements:
	- Pipeline: data processing job as a directed set of steps
	- PCollection: the data inside a pipeline
	- Ptransform: an execution step in the pipeline (e.g., ParDo) or an IO step

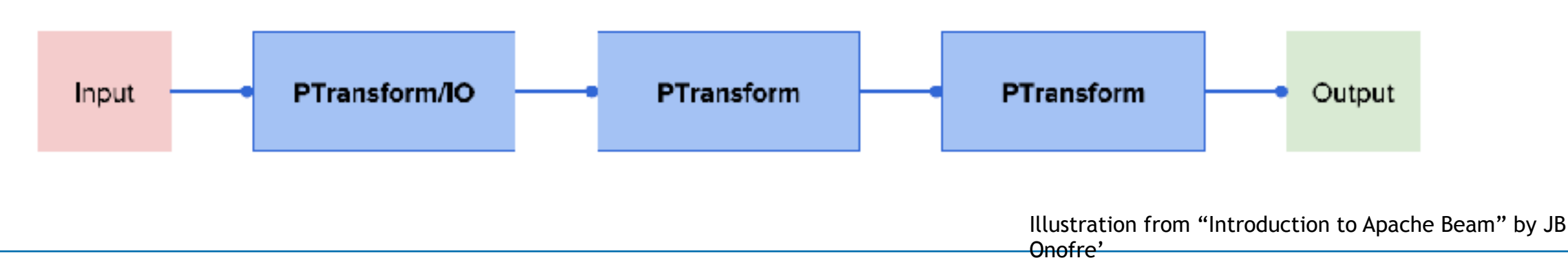

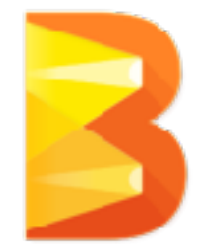

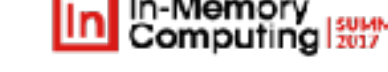

#### Apache Beam Code Examples (Java)

• Basic Dataflow model:

```
Pipeline p = Pipeline.create(); \frac{1}{2} // create a pipeline
p.apply(TextIO.Read.from("/path/to/…") // read input
  .apply(new CountWords()) // do some processing
  .apply(TextIO.Write.to("/path/to/…"); // write output
p.run(); \frac{1}{2} p.run();
```
• Example of advanced features (session windows):

- 
- 

#### Simple example

```
Pcollection<KV<String, Integer>> scores = input
 .apply(Window.into(SessionWindows.of(Duration.standardMinutes(
         .triggering(AtWatermark()
              .withEarlyFirings(
                  AtPeriod(Duration.standardMinutes(1)))
              .withLateFirings(AtCount(1)))
          .accumulatingFiredPanes())
 .apply(Sum.IntegersPerKey());<br>Code samples from "Introduction to Apache Beam" by JB
                                                      Onofre'
                                                                     Apply transform
                                                                         Analyze
```
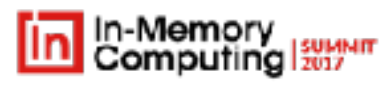

# Stream Processing with Apache Flink

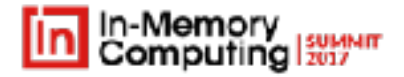

• Flink data flow:

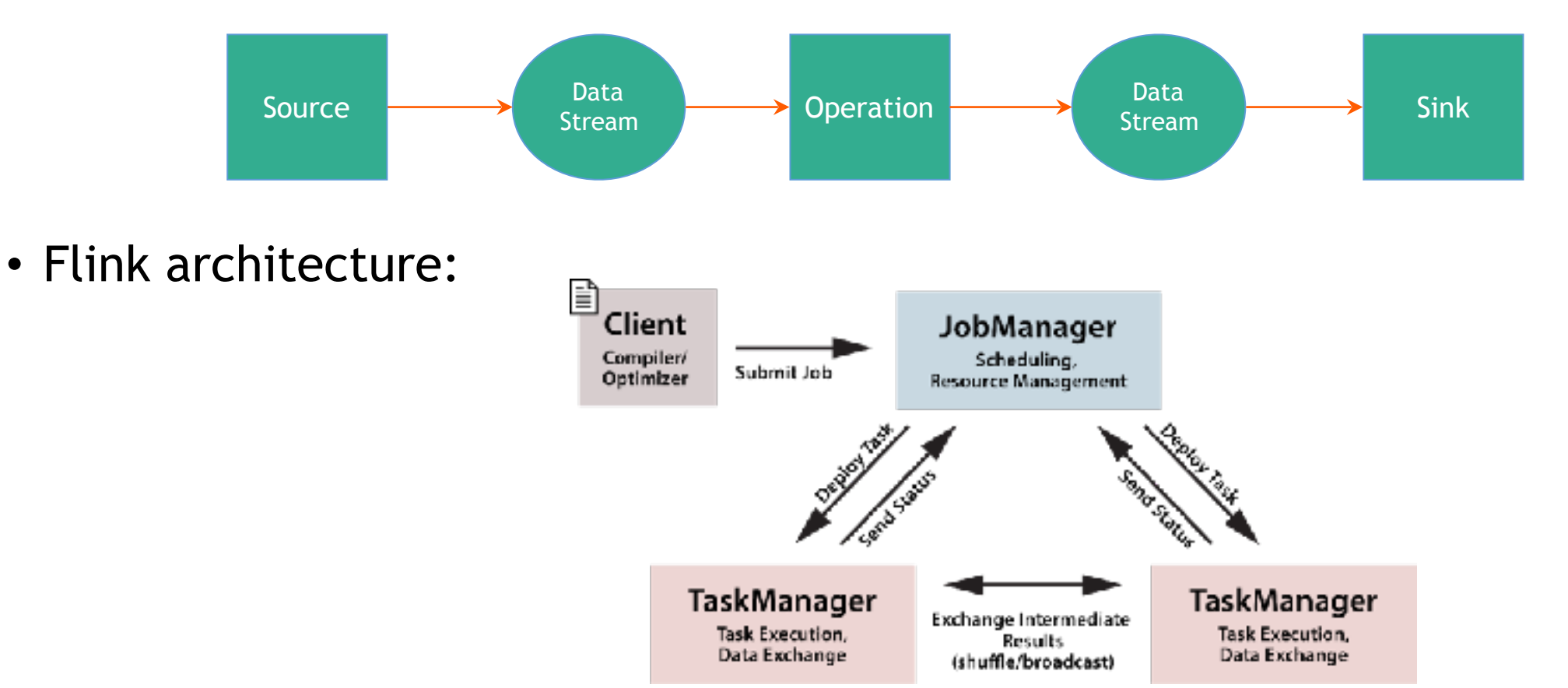

Illustrations from "Apache Flink: What, How, Why, Who, Where?" by Slim Baltagi

# How In-Memory Data Grids Differ

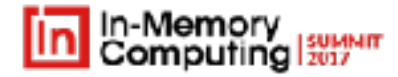

#### **IMDGs focus on integrating computing with state (vs. processing data streams with optional external state):**

- IMDG provides scalable, hi-av storage for live data:
	- Stores and manages live state with object-oriented model:
		- Sequentially consistent data shared by multiple clients
		- Object-oriented collections by type
		- CRUD APIs for data access as key/value pairs
		- Distributed query by object properties
	- Has fast (<1 msec.) data access and updates
	- Designed for *transparent* scalability and high availability:
		- Automatic elasticity and load-balancing
		- Automatic data replication, failure detection, recovery
- IMDG integrates in-memory computing with data storage:
	- Leverages the computing power of commodity servers.
	- Computes where the data lives to avoid network bottlenecks.

Logical

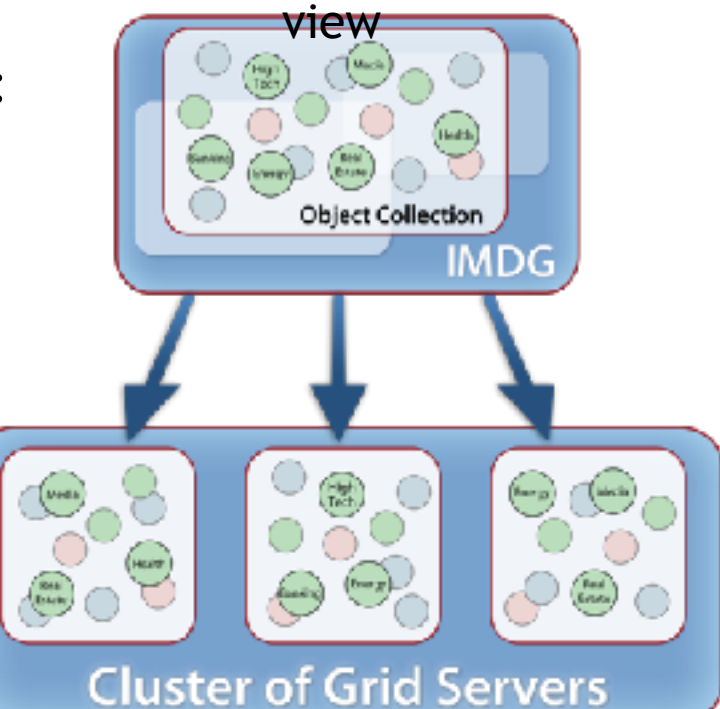

Physical view Storage Model

# Adding In-Memory Computing to an IMDG

In-Memory

- Each grid host runs a worker process which executes application-defined methods.
	- The set of worker processes is called an *invocation grid*.
	- IG usually runs languagespecific runtimes (JVM, .NET).
	- IMDG can ship code to the IG workers.
- Key advantages:
	- Avoids network bottlenecks by moving computing to the data.
	- Leverages IMDG's cores & hosts.
	- Isolates application code from grid service.

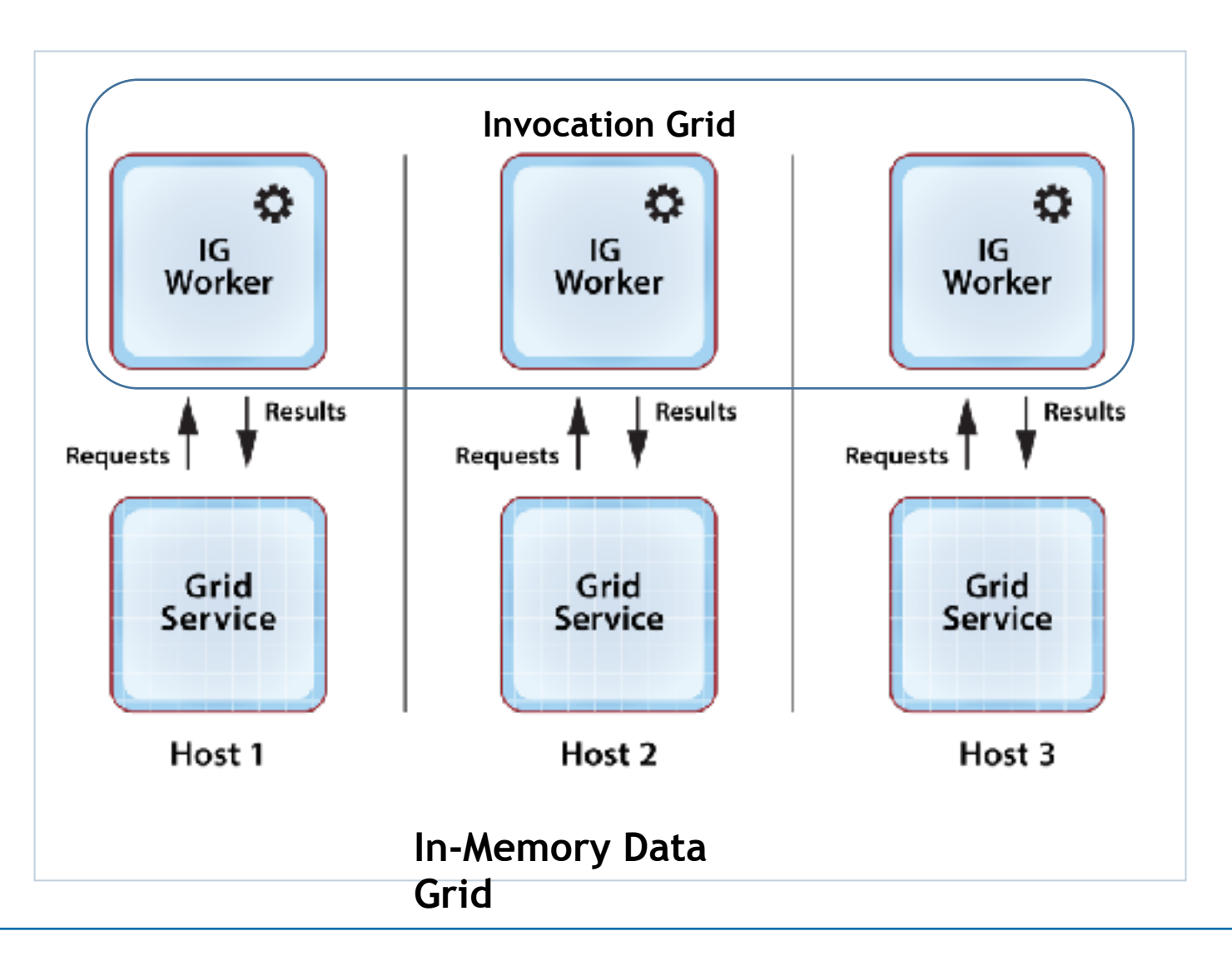

#### IMDGs Perform Both Stream and Batch Processing

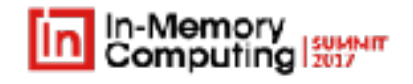

- IMDG leverages object-oriented storage model to execute methods on instances of stored objects.
- IMDG naturally integrates both stream-based and batch execution models:
	- Stream-based: execute method(s) on independent objects and sequentially on the same object.
	- Batch: execute a data-parallel method on a collection of objects.
	- Result: an implementation of the HTAP architecture

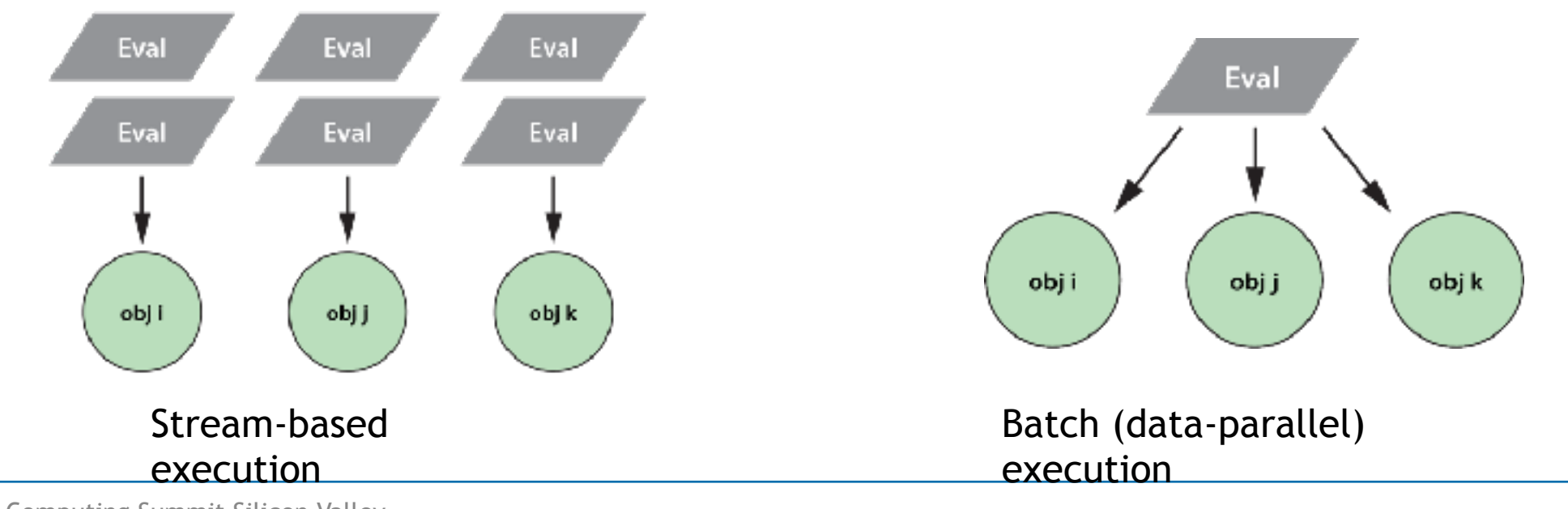

In-Memory Computing Summit Silicon Valley n memory compacing bamme bricon valley<br>2017

#### Example of Combining Streaming and Batch

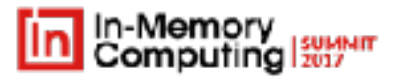

#### **An Ecommerce site tracking web shoppers**:

- IMDG manages clickstreams from shoppers by calling methods on individual objects to process click events.
	- Can immediately track shopper's actions.
- IMDG performs dataparallel, batch analytics on grid data to track aggregate trends.
	- Can determine best selling products, average basket size, etc.

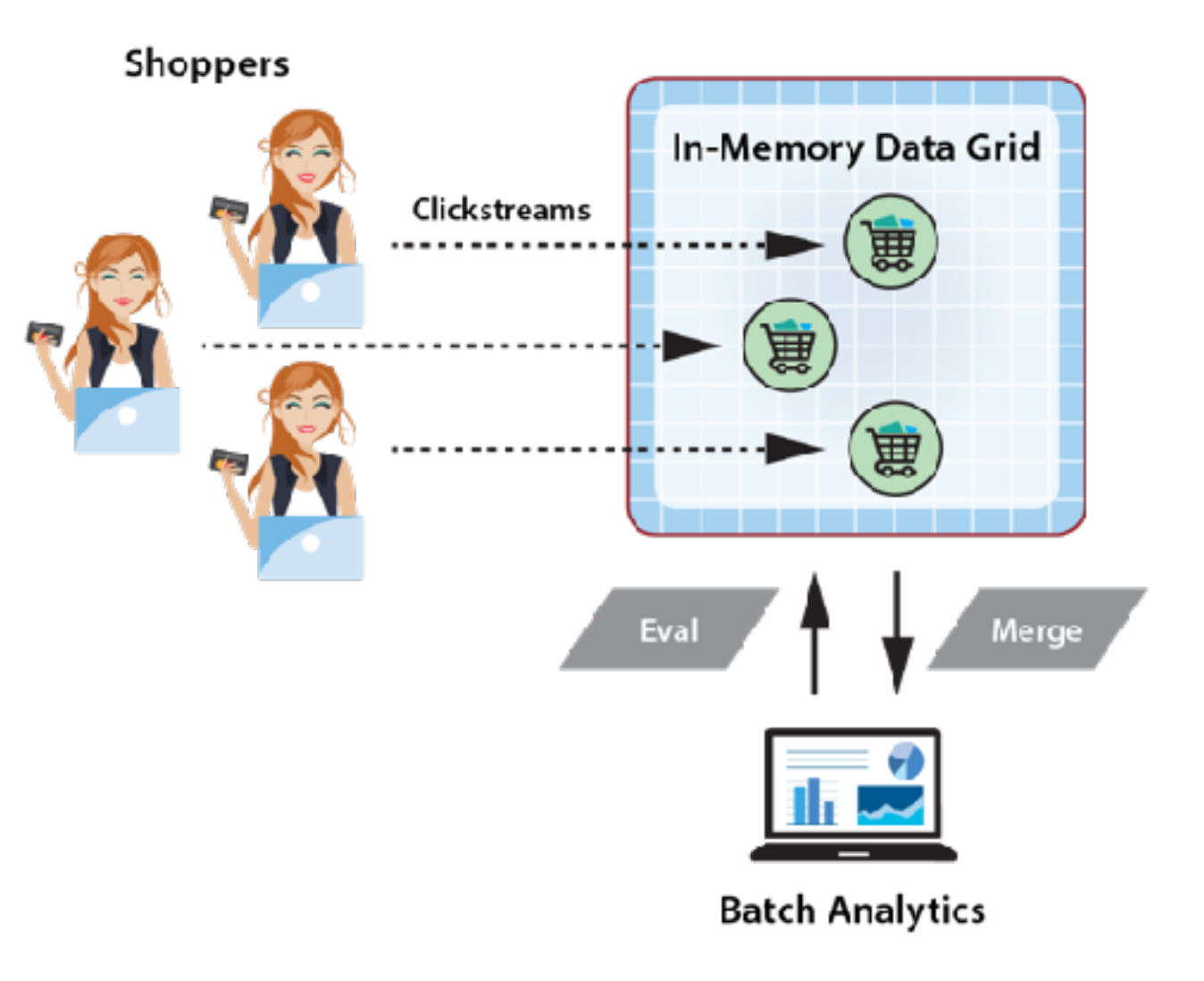

#### Executing Multiple, Independent Requests

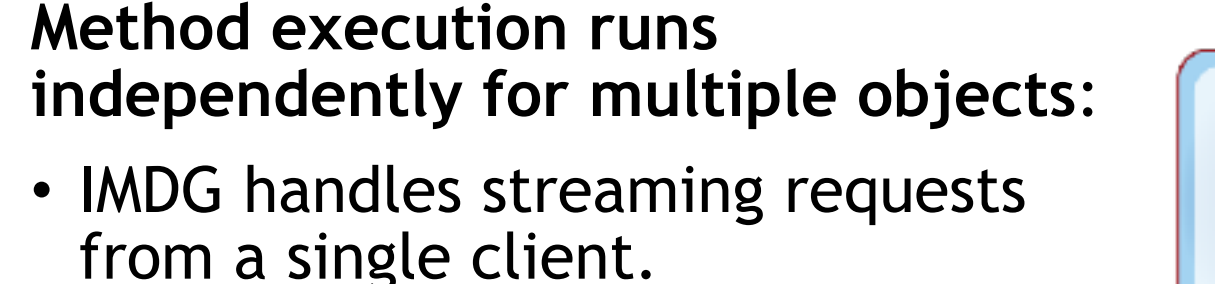

• Also handles multiple clients in parallel.

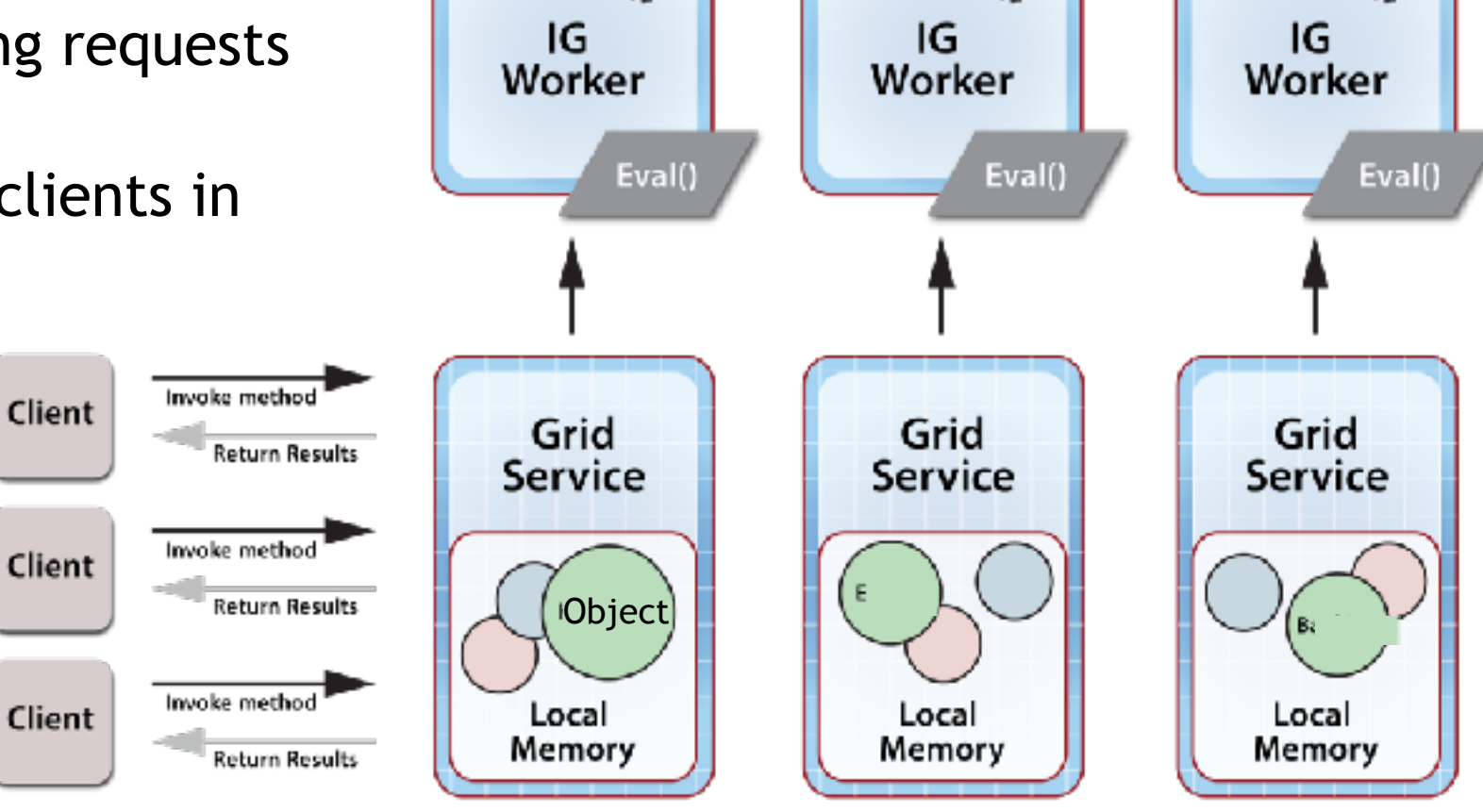

☆

☆

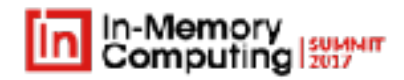

Q.

#### Executing a Data-Parallel Method

**Method execution implements a batch job on an object collection**:

- Client runs a single method on multiple objects distributed across the grid.
- Results optionally are merged and returned to the client.

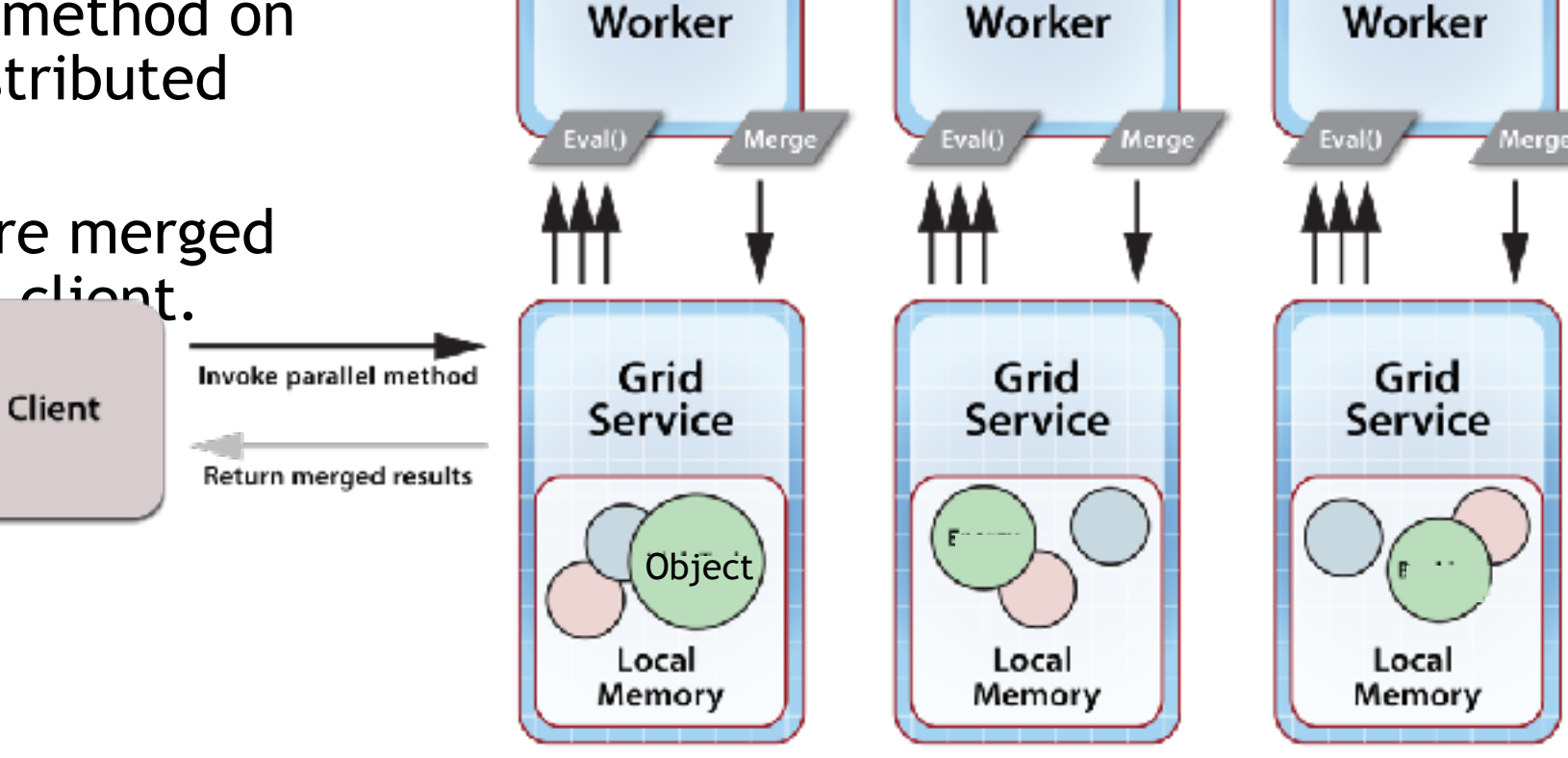

O

IG

o

IG

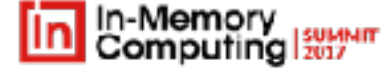

o

ΙG

## Basic Data-Parallel Execution Model

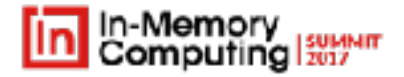

A fundamental model from parallel supercomputing:

- Run one method ("**eval**") in parallel across many data items.
- Optionally **merge** the results.
	- Binary combining is a special case, but…
	- It runs in logN time to enable scalable speedup.

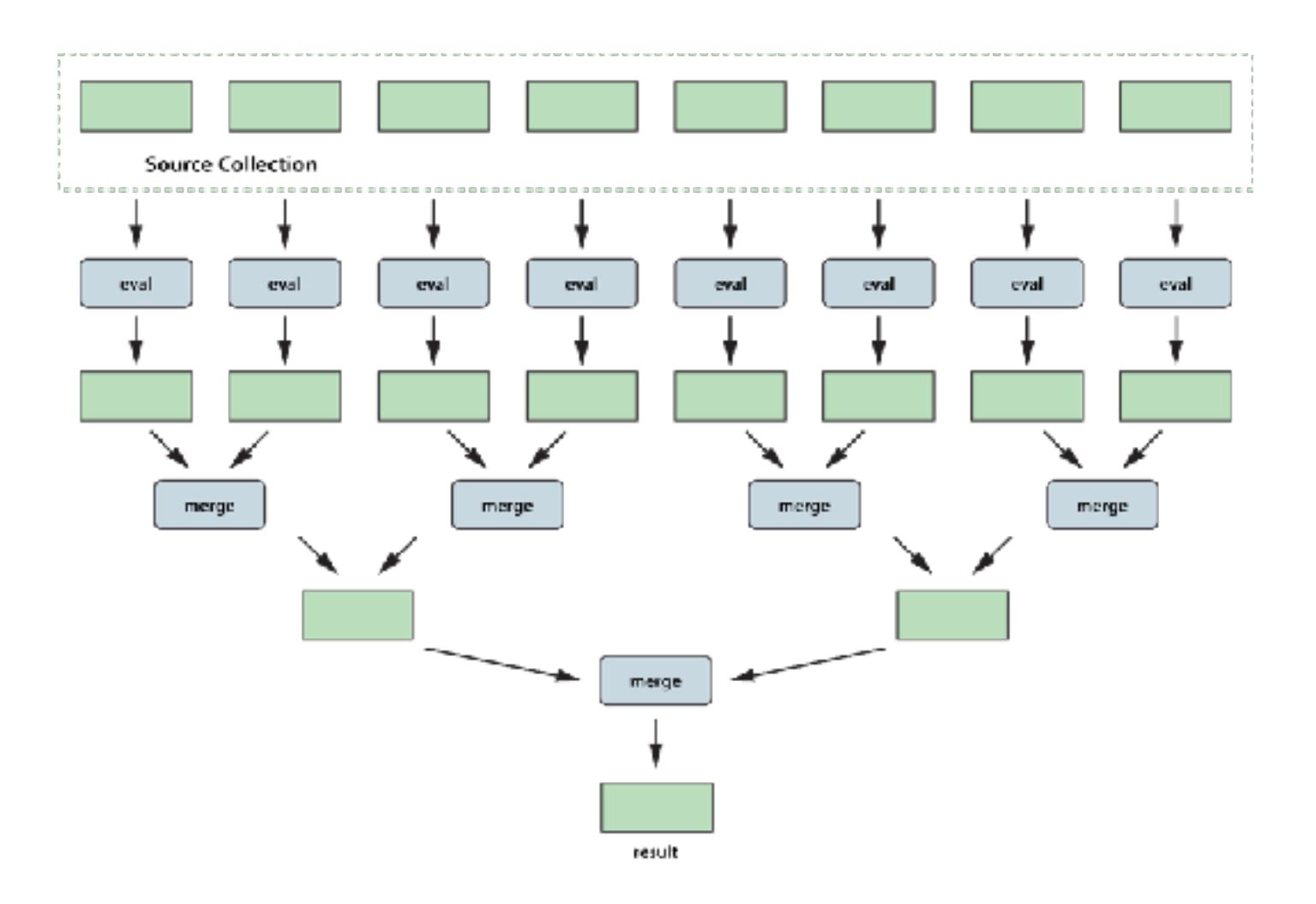

# MapReduce Builds on This Model

- Runs in two data-parallel phases (map, reduce):
	- **Map** phase repartitions and optionally combines source data.
	- **Reduce** phase analyzes each data partition.
	- A global merge of the results is not performed.
- Classic example: word count
	- Source data items: lines of text
	- Mappers: emit {*word*, count} for all unique words.
	- Words are hashed to partitions.
	- Reducers sum counts and emit total counts for each word.

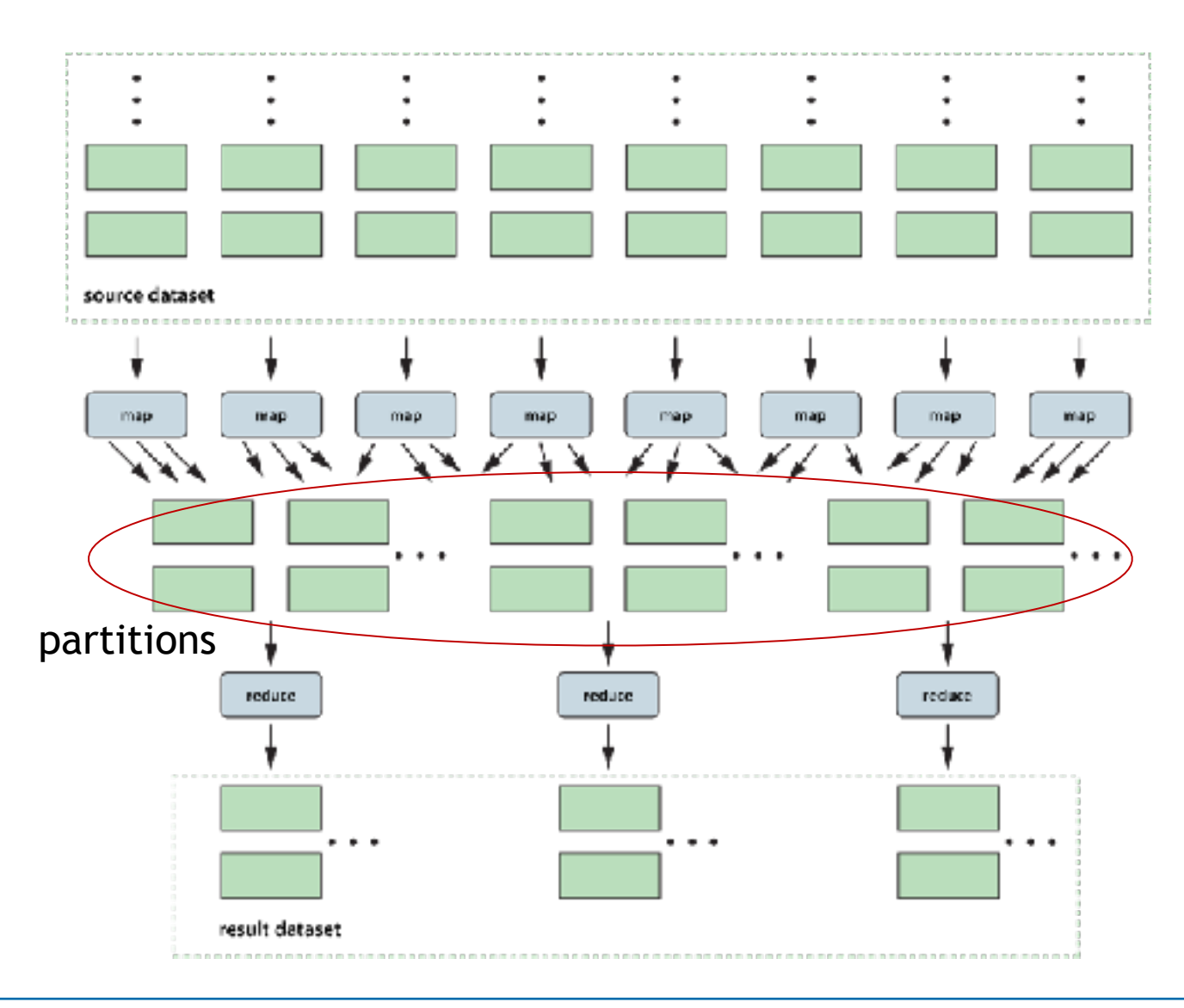

## Data-Parallel Execution Steps

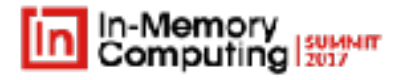

- **Eval** phase: each server queries local objects and runs eval and merge methods:
	- Accessing local objects avoids data motion.
	- Completes with one result object per

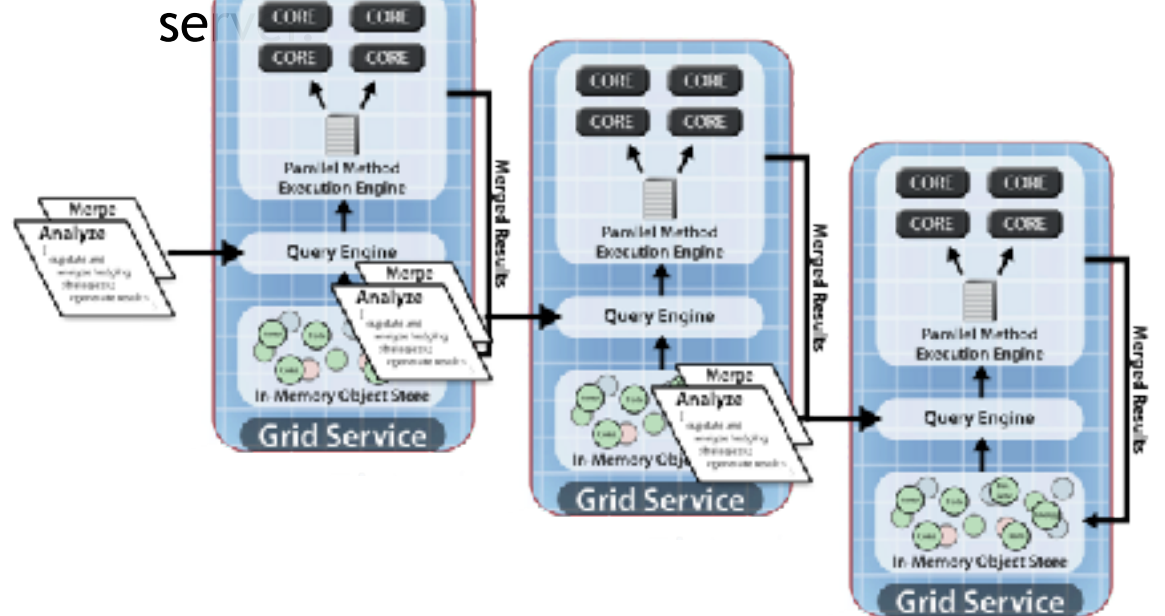

- **Merge** phase: all servers perform binary, distributed merge to create final result:
	- Merge runs in parallel to minimize completion time.
	- Returns final result object to client.

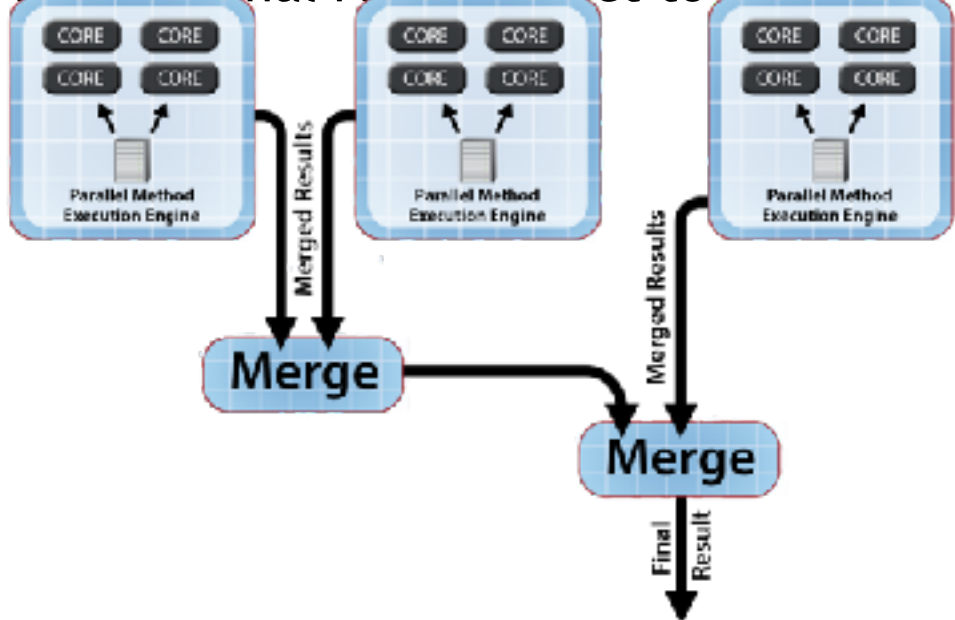

#### Ecommerce Code Sample(C#)

- 
- Define shopping cart objects stored in the in-memory data grid (IMDG):

```
class ShoppingCartItem
{
     public string Name { get; set; }
     public decimal Price { get; set; }
     public int Quantity { get; set; }
}
class ShoppingCart
\mathfrak{t} public string CustomerId { get; set; }
     public IList<ShoppingCartItem> Items { get; } = new
List<ShoppingCartItem>();
     public decimal TotalValue
    { get { return Items. Sum((item) => item. Quantity * item. Price); } }
     public decimal ItemCount
    { get { return Items. Sum((item) => item. Quantity); } }
                                                      Class for cart 
                                                          item
                                                  List of cart items
```
# Loading the Shopping Carts into the Grid

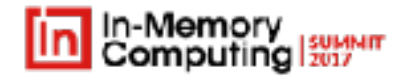

• IMDG provides location-independent access using create/read/update/delete ("CRUD") APIs.

```
var carts = CacheFactory.GetCache("carts"); // Gets reference to a 
namespace
foreach (var cart in collection)
```
- IMDG trantspadd httpt distributes and load-balances the shopping carts across a cluster of servers or cloud instances.
- Allows an application to host much larger data sets than possible on a single server.

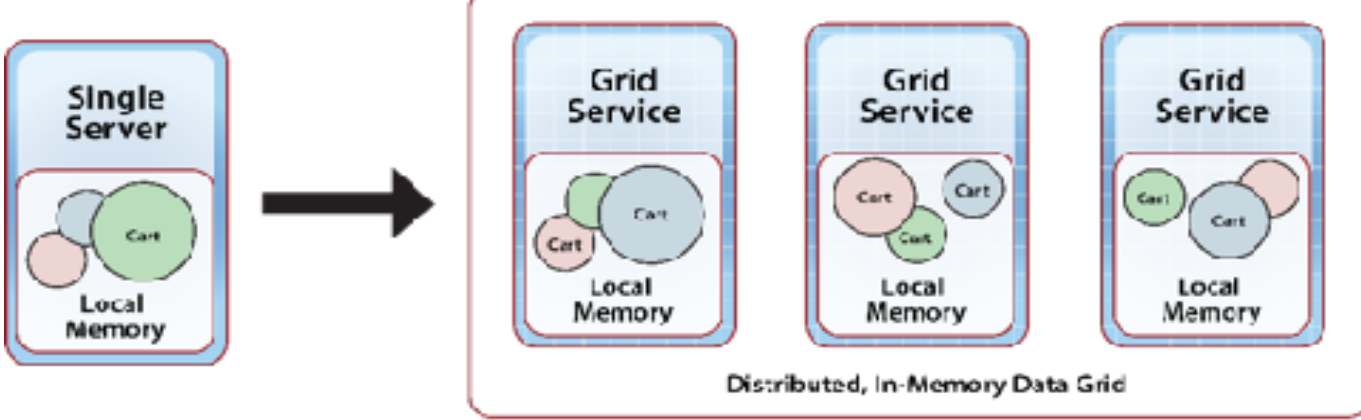

## var item = new ShoppingCartItem

```
\{ Name = "Acme Snow Globe",
    Price = 7.50m,
    Quantity = 3 };
```
private static void PostCartItem()

{

}

```
 var key = nc.CreateKey("Jane Doe");
```

```
 nc.PostEvent(id: key,
               eventInfo: "Add cart item",
               payload: item.ToBytes());
```
#### Posting a Click Event to the IMDG with ReactiveX

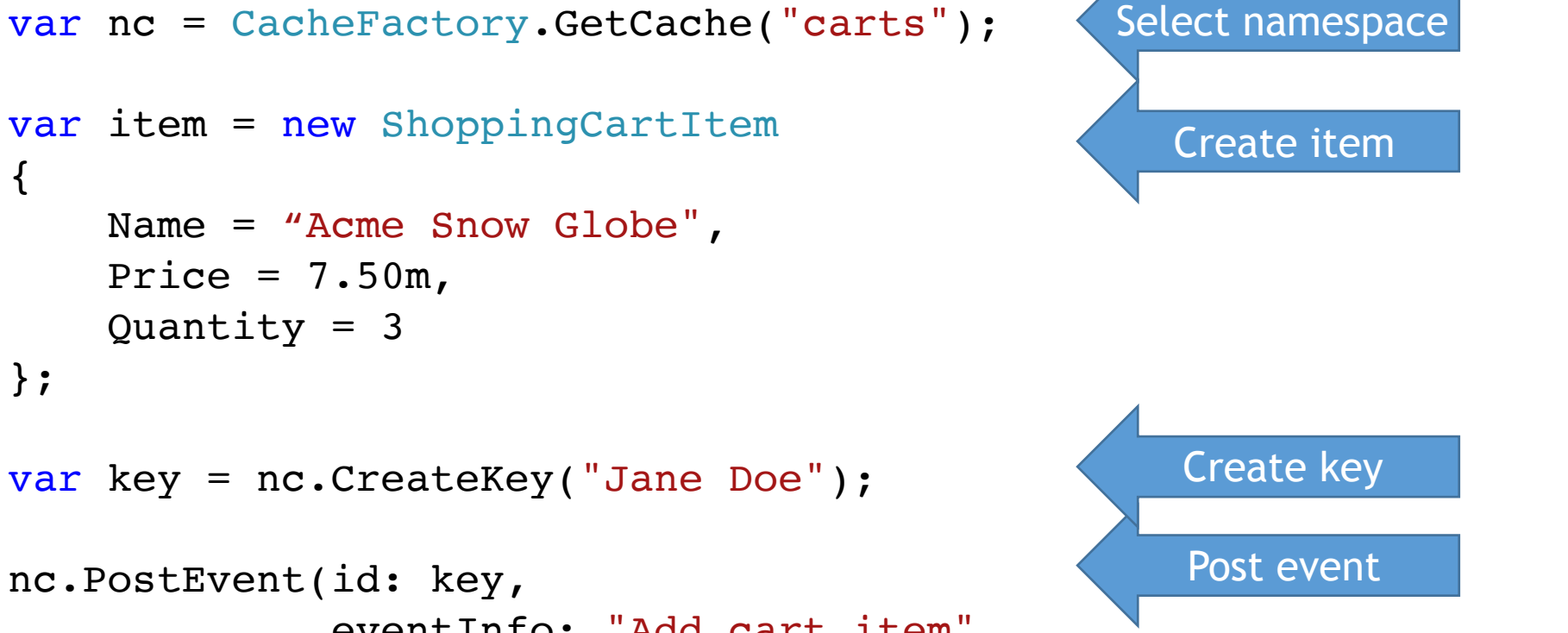

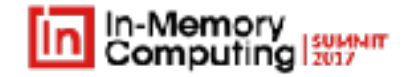

#### Running a Streaming Method on a Single Object

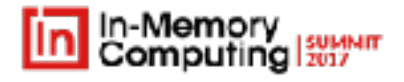

```
Initialization method is run when the invocation grid is first loaded:
        public void Init_pipeline()
    {
                // Set up a ReactiveX pipeline to handle adding shopping cart items:
                carts.GetEventSource()
             .Where(ev \Rightarrow ev.EventInfo == "Add cart item")
                      .Select(ev => Tuple.Create(ShoppingCartItem.FromBytes(ev.Payload),
                       ev.ObjectId.GetStringKey()))
                      .Subscribe(HandleCartAddEvent);
    }
        public void HandleCartAddEvent(Tuple<ShoppingCartItem, string> addCartItemTuple)
    {
                var custId = addCartItemTuple.Item2;
               var mycart = carts.Retrieve(custId, acquireLock: true) as ShoppingCart;
                mycart.Items.Add(addCartItemTuple.Item1);
        carts.Update(custId, mycart, unlockAfterUpdate: true);
    }
                                                                   Subscribe to stream
                                                                  Add item to cart obj.
```
## Running a Batch Data-Parallel Method

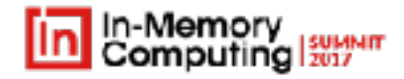

```
finalResult = carts.QueryObjects-ShoppingCart>()\blacksquare. Where(cart => cart. TotalValue >= 20.00m) // filter carts
                     .Invoke(
                         timeout: TimeSpan.FromMinutes(1), param: productName,
                         evalMethod: (cart, pName) =>
\overline{\phantom{a}}var result = new Result();
                              result.numCarts = 1;
                              // see if the selected product is in the cart:
                             if (\text{cart}.\text{Items}.\text{Any}(\text{item} \Rightarrow \text{item}.\text{Name}.\text{Equals}(\text{pName}))) result.numMatches++;
                              return result;
 })
                     .Merge(
                         (result1, result2) =>
\left\{ \begin{array}{ccc} 1 & 1 & 1 \\ 1 & 1 & 1 \end{array} \right\} result1.numMatches += result2.numMatches;
                              result1.numCarts += result2.numCarts;
                              return result1; });
Filter objects
Invoke method
Merge results
```
## What Is a Digital Twin?

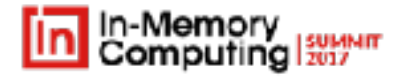

- Term coined by Dr. Michael Grieves (U. Michigan) in 2002 for use in product life cycle management
- Popularized in Gartner's "Top 10 Strategic Technology Trends for 2017: Digital Twins" for use with IoT
- Definition: a digital representation of a physical entity; an encapsulated software object that comprises (per Gartner):
	- A model (e.g., composition, structure, metadata for an IoT sensor)
	- Data (e.g., sensor data, entity description)
	- Unique identity (e.g., sensor identifier)
	- Monitoring (e.g., alerts)
- Significance: focuses on modeling data sources
	- A basis for correlating and analyzing streaming data
	- A context for deep introspection and interaction

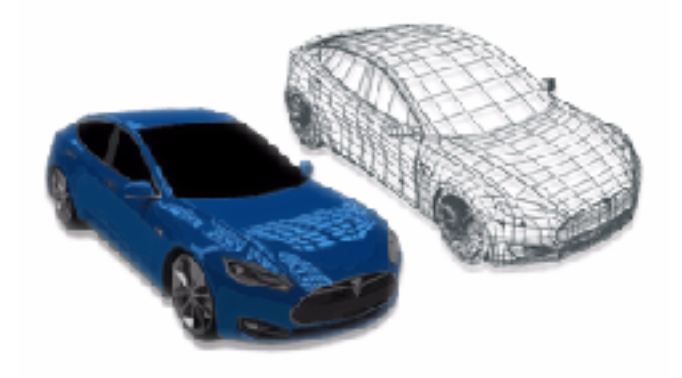

## Examples of Digital Twins in IoT

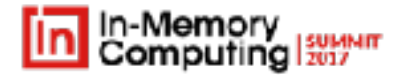

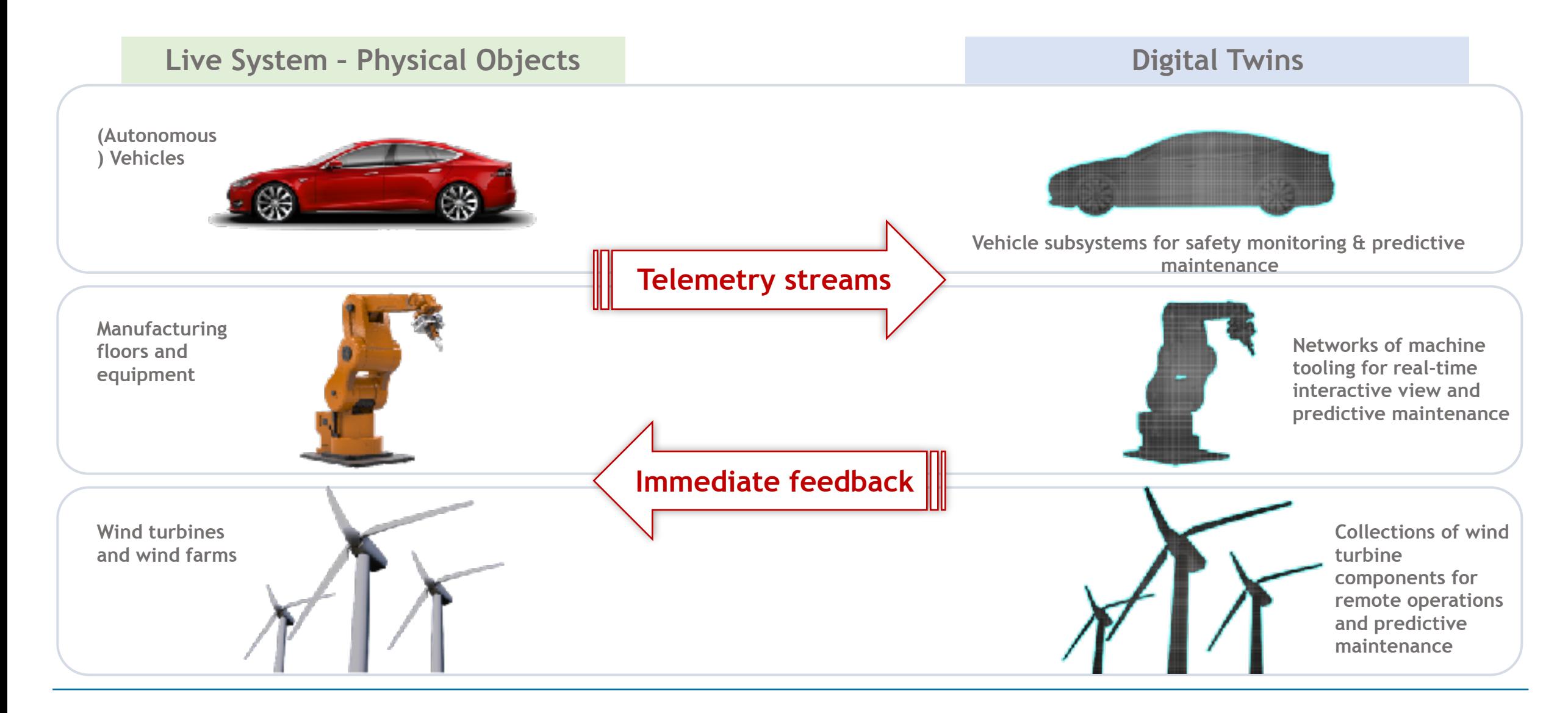

#### Tracking an Elevator: A Digital Twin Demonstration

#### Digital twin of an elevator implemented by Crossvale, Inc.:

#### **Real-World Elevator**

#### **Digital Twin**

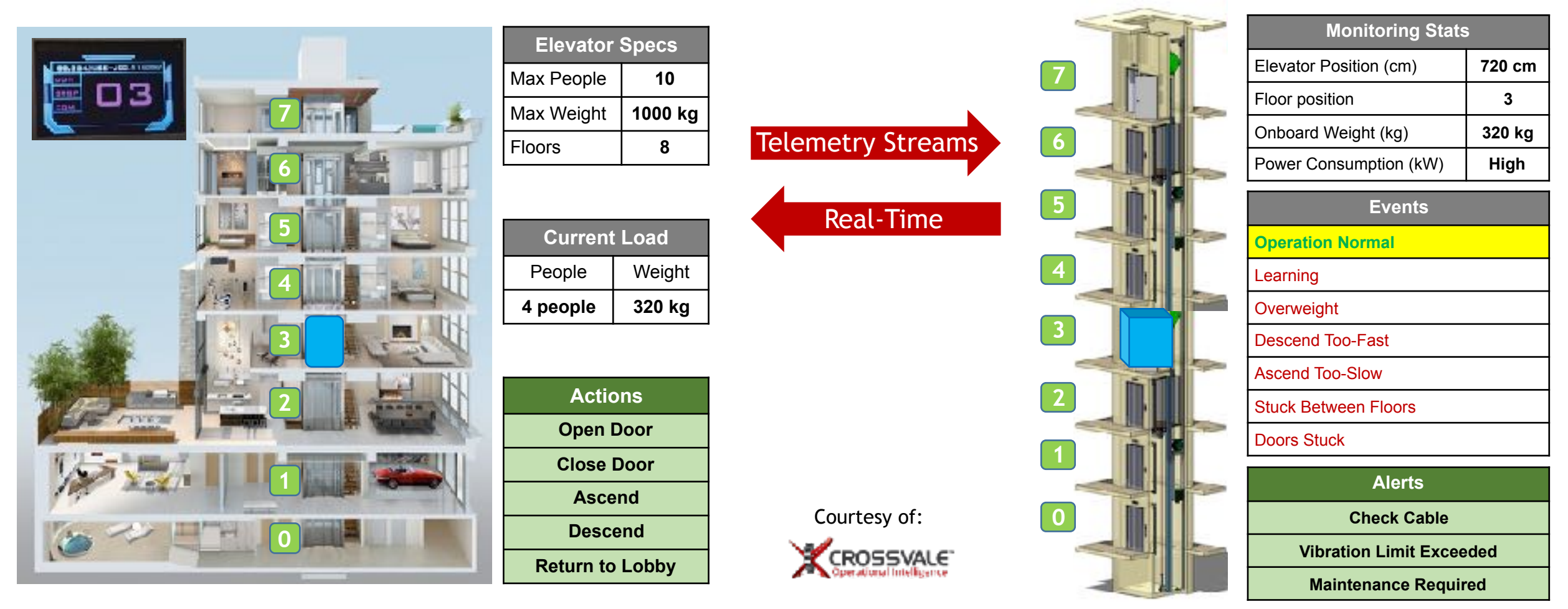

## Some Applications for Digital Twins

 $20<sup>7</sup>$ 

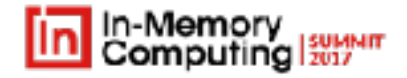

27

A digital twin integrates incoming events with state information using domainspecific algorithms to generate alerts:

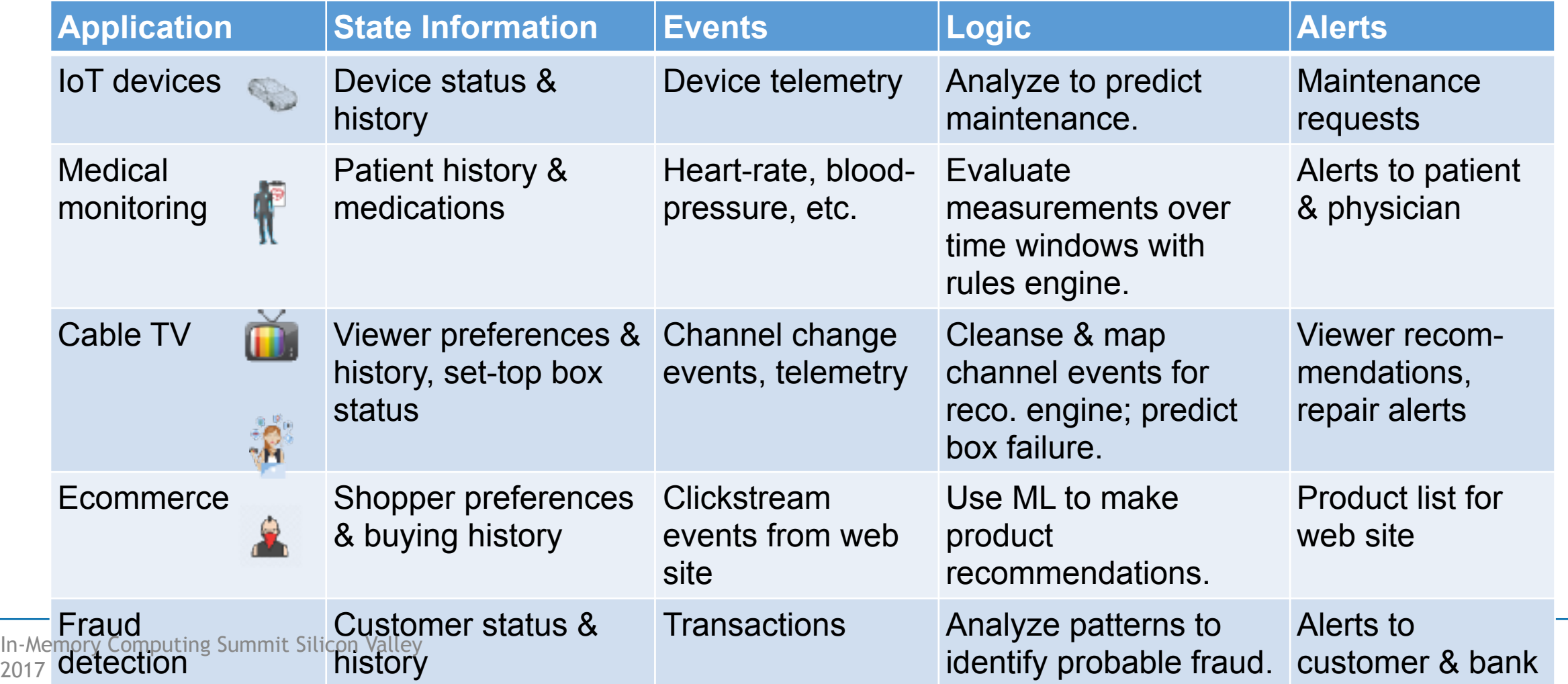

# Why Use an IMDG to Host Digital Twins?

- Object-oriented data storage:
	- Offers a natural model for hosting digital twins.
	- Cleanly separates domain logic from dataparallel orchestration.
	- Provides rich context for processing streaming data.
	- Integrates streaming and batch processing.
- High performance:
	- Avoids data motion and associated network bottlenecks.
	- Fast and scales to handle large workloads.
- Integrated high availability:
	- Uses data replication designed for live systems.
	- Can ensure that computation is high av.

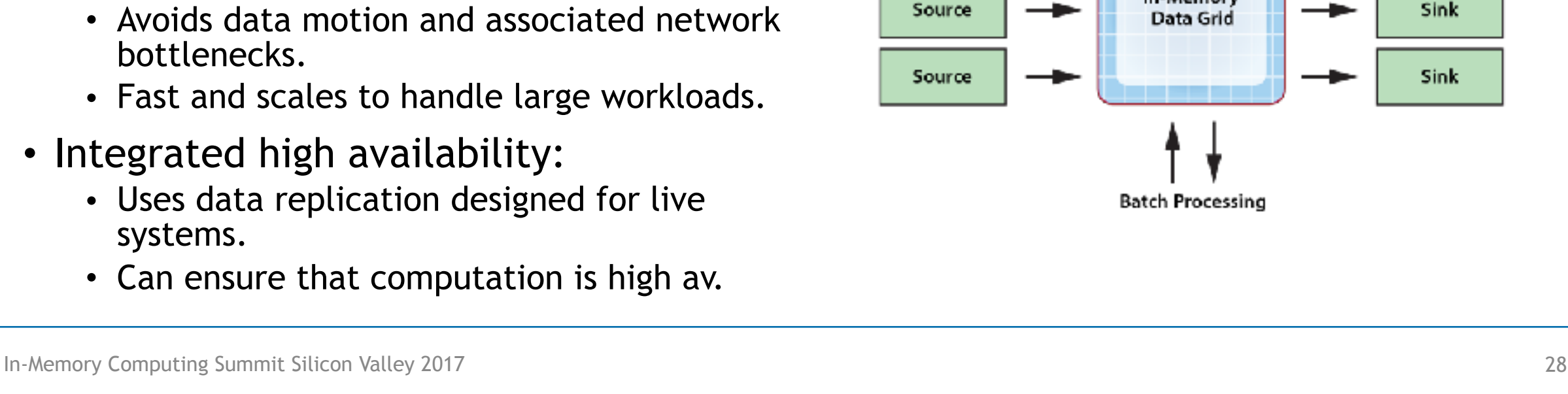

Stream Processing

In-Memory

Source

Sink

## Modeling the Digital Twin with OOP

- Digital twin typically comprises:
	- An event collection
	- State information about the data source
	- Logic for managing events, updating and analyzing state, generating alerts
- Object oriented model:
	- Integrates event collection with state information.
	- Encapsulates domain-specific logic (e.g., ML, rules engine, etc.).
	- Runs code where the data lives (avoids data motion).
	- Delivers fast response times.

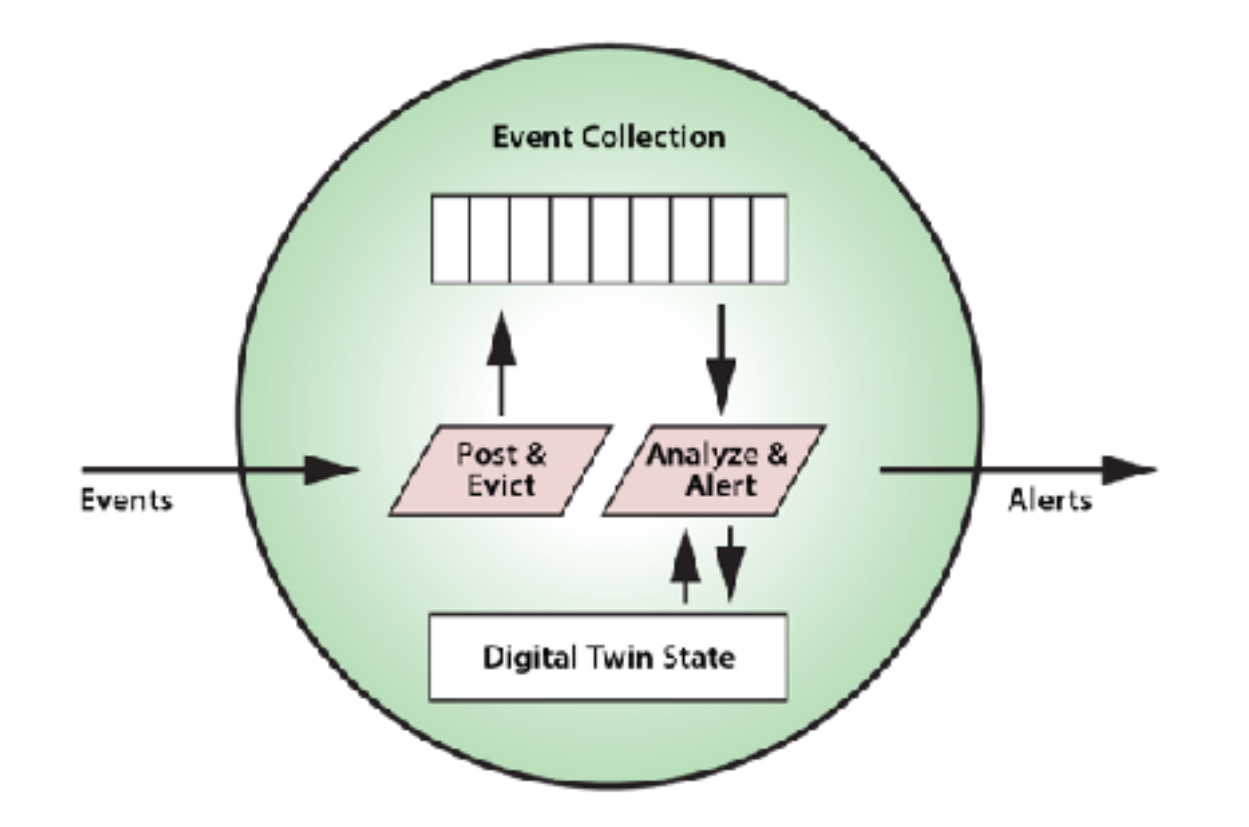

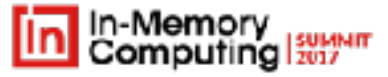

### Comparison to Stream-Oriented Platforms

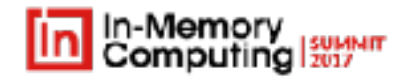

#### **Stream-oriented platforms typically focus on analyzing the event stream**:

- Lack specific support for building digital twins and managing their state & semantics:
	- Adds complexity in implementing digital twin models.
	- Can lack a clean separation between event orchestration and domain-specific code.
- Do not specifically integrate state management with stream processing:
	- Usually require state data to be accessed or updated using a separate storage tier.
	- Incur network delays which can lead to bottlenecks.

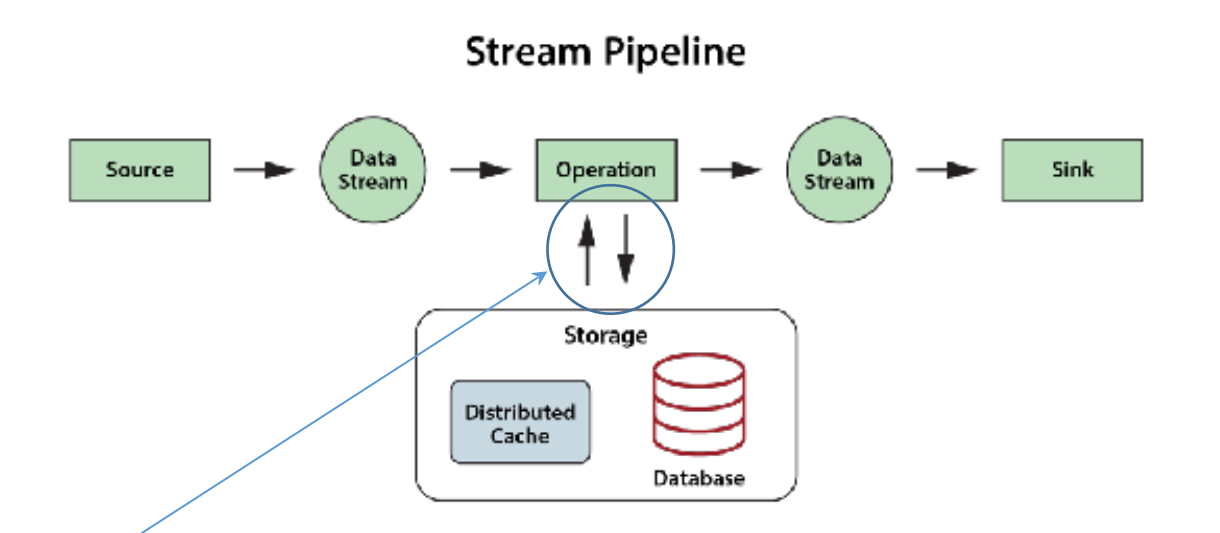

# The Effect of Data Motion on Scaling

In-Memory

- Data motion creates a bottleneck that limits throughput.
- Avoiding data motion enables linear scalability for growing workloads => predictable, low latency.
- Example: back-testing stock histories in parallel

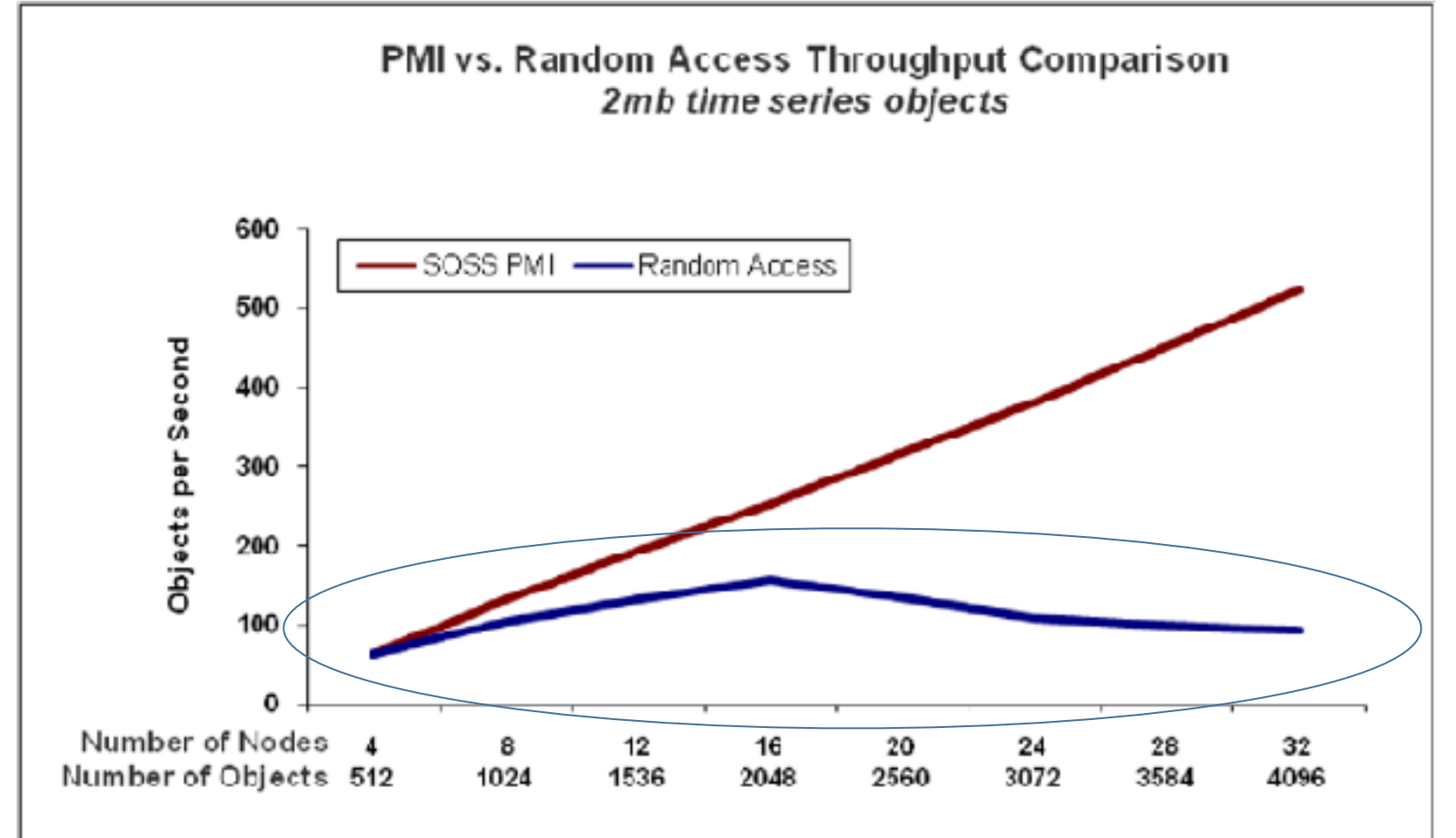

## Comparison to Stream-Oriented Platforms

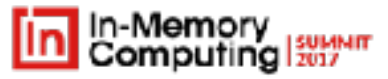

#### **Stream-Oriented Model:** Data Sources Events **Stream Processing Pipeline**  $... 1$  $brth2$ **Education A** Evantil Drint 3 Drim: 2 Drint 1 dame b Searcy Data Stream **Evant 1** Tyrek ? **Downth Digital Twin Model:**Data Sources Digital Twin State Logie obj Event 3 Event 2 Event 1  $(5002)$ Source A  $obj$ Event 2 Event 1 Event 3 Source F obj Event 2 Event 1 Event 3

#### **Some advantages of the digital twin model:**

- Auto-correlates events from each data source:
	- Avoids the need to do this in the stream processing pipeline.
- Refactors processing steps to perform them in one location:
	- Avoids possible data motion between steps.
- Provides a basis for transparent scaling:
	- Leverages the grid's load-balancing of digital twin objects across the IMDG.

#### Ingesting Stream Data into an IMDG from Kafka

**Event Sources** 

**IMDG can transparently scale event reception from Kafka**:

- IMDG can spawn multiple Kafka connectors in a "Connector Grid" to handle events in parallel.
- IMDG can spawn a "Worker Grid" to receive events and implement digital twin semantics.
- IMDG transparently scales as the workload grows.

IMDG uses key to direct events to grid host for associated digital twin object.

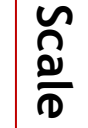

Kafka **Connector Grid** Worker Grid Data Grid o Grid a **Service** IG ΙG **Broker** Connector Worker K. ₩ Grid Service IG. IG. Broke Connector Worker s. Grid<br>Service ❖ IG IG. **Rroker** Worker Connector

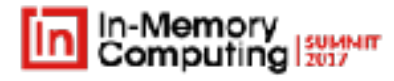

#### Code Sample (Java): Connecting an IMDG to Kafka

// Create a grid startup action to start Kafka connectors: GridAction connectAction = new ConnectorGridBuilder("hr\_cache") .addKafkaServerPropertiesPath(new File("server.properties") .addConnectorProperties(new File[] {new File("sink.properties")}) .build(); Katka

// Start the invocation grid and register the startup action: InvocationGrid grid = new InvocationGridBuilder("conn\_grid") .setLibraryPath("Kafka").addJar("applicationClasses.jar") .addStartupAction(connectAction).load();

```
# Example of connect-grid-sink.properties:
name=grid-sink
connector.class=GridSinkConnector
key.converter=PassThroughConverter
value.converter=PassThroughConverter
topics=my_kafka_topic
grid.namedcache.name=mycache
```
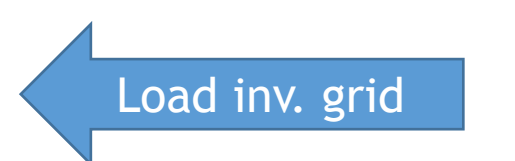

code

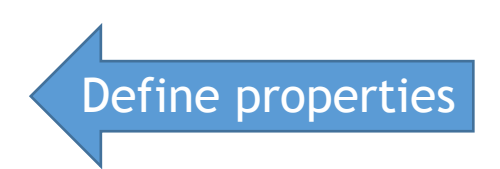

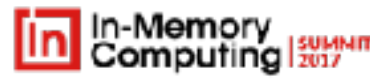

#### Using Kafka Partitions to Scale Event Handling

- Kafka offers partitions to scale out handling of event messages.
	- Partitions are distributed across brokers.
	- Brokers process messages in parallel.
- IMDG can map Kafka partitions to grid partitions.
- **This minimizes event handling latency**.
	- Avoids store-and-forward within IMDG.
- How?
	- IMDG specifies key mapping algorithm.
	- Application specifies # Kafka partitions.
	- IMDG listens to appropriate Kafka partitions (and handles membership changes).

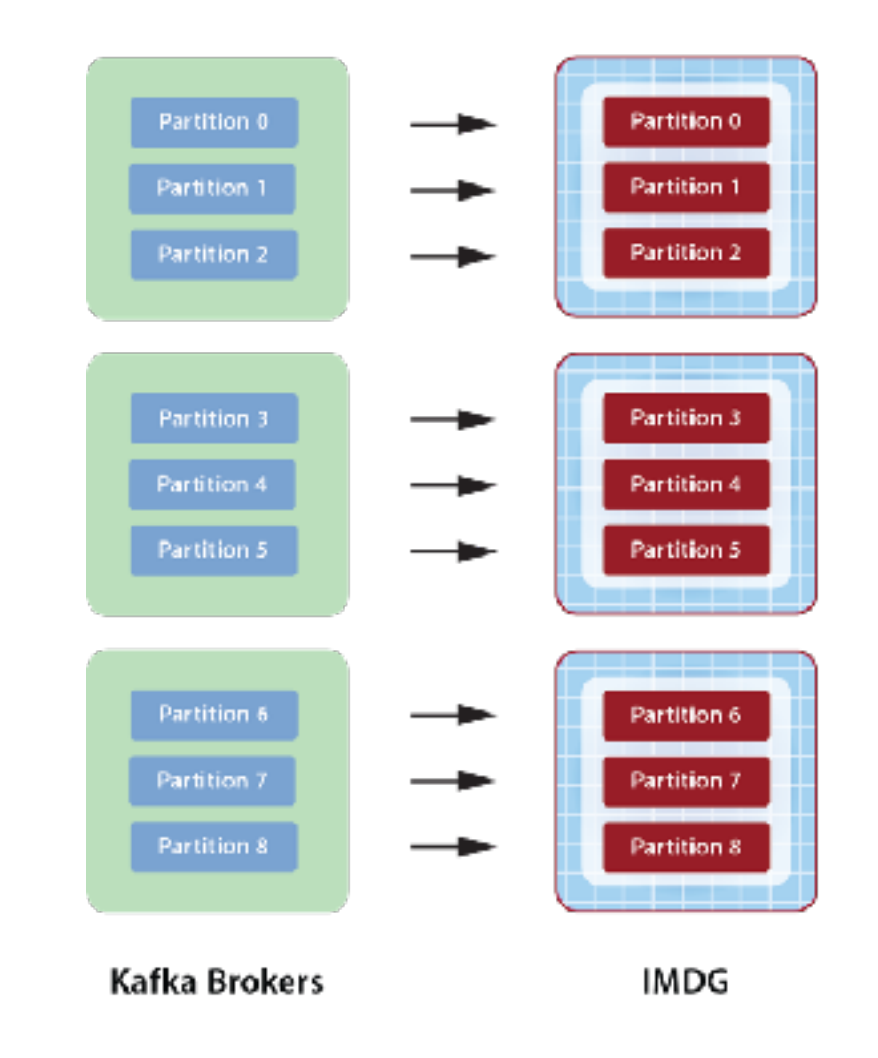

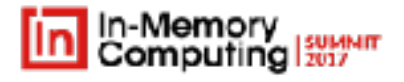

#### Digital Twin Manages Time Windows of Events

- Each digital twin object can host a timeordered & windowed collection of events.
	- Can be implemented as a transform on the collection similar to streaming APIs (e.g. Beam)
- Event posting triggers eviction based on windowing policy.
- Time window manager implements multiple windowing policies, e.g.:
	- Sliding
	- Tumbling
	- Session
- Time window manager implements queries that supply windowed events for analysis.

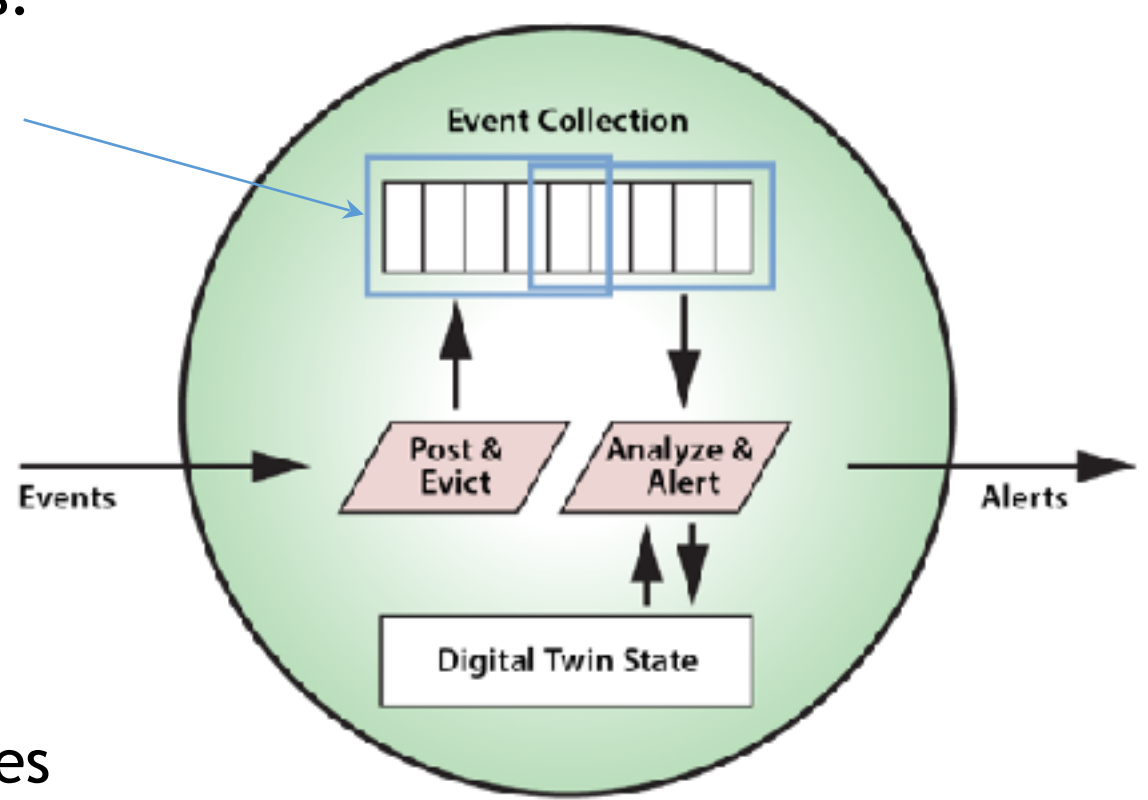

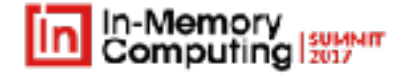

# Example: A Heart-Rate Monitoring Application

#### **A simple medical application that monitors heart rate telemetry from a mobile device**:

- Receives heart-rate telemetry events from patient's mobile device.
- Digital twin holds telemetry and patient's history/status.
- Event posting logic tracks these events within a collection in the digital twin.
- Analysis logic evaluates the events using time windows on the collection and with regard to the patient's history and status.
- In this example, it alerts a doctor when heart-rate exceeds age-specific threshold.
- Updates the patient's status.

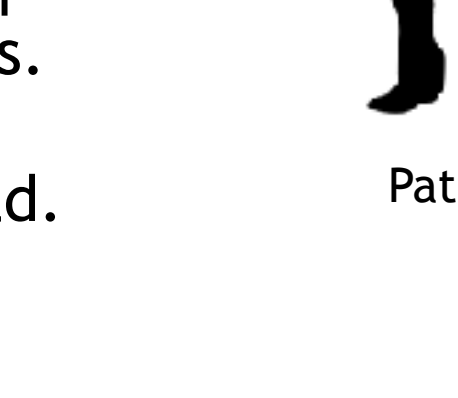

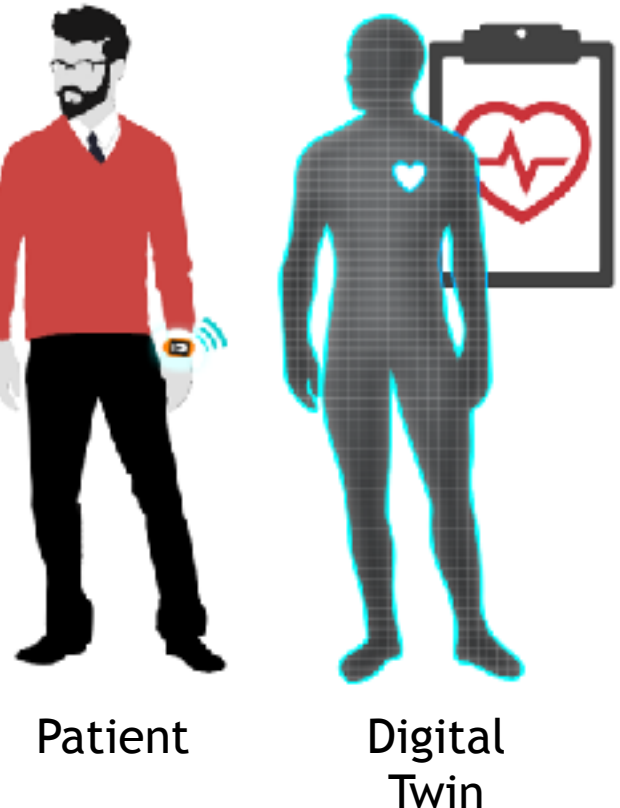

In-Memory<br>Computing

#### Medical Monitoring & Alerting Architecture

- In-Memory
- Heart-rate events flow to their respective digital twin objects for processing.
- The IMDG transparently scales to handle large numbers of patients.

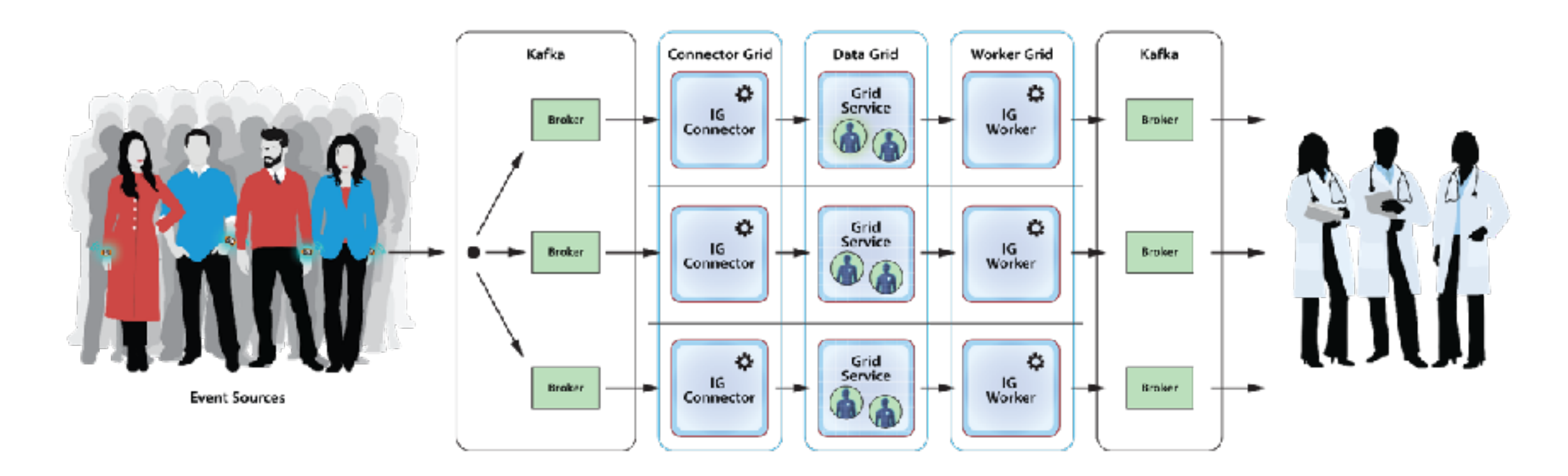

```
// Heart-rate event:
public class HeartRate
{
     public string PatientID { get; set; }
     public DateTime Timestamp { get; set; }
     public short BeatsPerMin { get; set; }
}
// Patient (the digital twin):
public class Patient
{
     public string Id { get; set; }
     public IList<HeartRate> HeartRates { get; set; }
     public DateTime Birthdate { get; set; }
     public int Age => (int)Math.Floor((DateTime.Now - Birthdate).TotalDays / 
365);
     public bool HeartIssueDetected { get; set; }
}
                                                                Class for HR 
                                                                   event
                                                              Class for patient
                                                              List of HR events
```
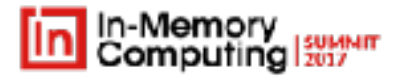

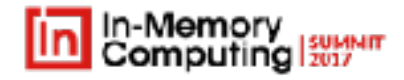

// Set up a ReactiveX pipeline in the IMDG to handle incoming heart-rate events: heartMonGrid.GetEventSource()

```
.Where(ev => ev.EventInfo == "Heart Rate Event") // look for heart-rate
events
```

```
 .Select(ev => HeartRate.FromBytes(ev.Payload)) // extract heart-rate 
data
```

```
 .Subscribe(HandleHeartRateEvent); // update digital-twin
```
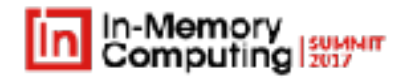

```
// Process an incoming heart rate event in the digital twin:
static void HandleHeartRateEvent(HeartRate heartRateEvent)
\{ var patient = heartMonGrid.Retrieve(heartRateEvent.PatientID, 
acquireLock: true)
                       as Patient;
     // Obtain an enumerable windowing transformation of the event collection:
                 vartRates = new SlidingWindowTransform<HeartRate>(
    rar sliding
```
source: patient. HeartRates, timestampSelector: hr => hr.Timestamp, windowDuration: TimeSpan.FromMinutes(5), every: TimeSpan.FromMinutes(1), startTime: DateTime.Now collection Add event, analyze

TimeSpan.FromDays(1));

```
slidingHeartRates.Add(heartRateEvent); \sqrt{2} add event and evict as
  necessary
       AnalyzePatient(patient, slidingHeartRates); // analyze & update patient's 
In-Memoa/Consputing Summit Silicon Valley
```
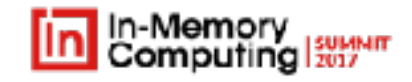

```
// Analyze patient's state and send an alert if necessary:
static void AnalyzePatient(Patient patient,
                             SlidingWindowTransform<HeartRate> slidingHeartRates)
{
     // See if there are any 5-minute periods in the past day when the average 
     // heart rate is too high. We use the sliding windows to calculate a
     // moving average and vary the alert threshold depending on patient's age:
     foreach (var window in slidingHeartRates)
    \left\{ \right. if (window.Count == 0) continue; // can't average zero elements
        var avg = window.Average(hr => hr.BeatsPerMin);
         if ((patient.Age > 50 && avg > 130) || avg > 160) {
             SendAlert($"{patient.Id} registers high heart rate at 
{window.StartTime}!");
             patient.HeartIssueDetected = true; 
 }
 }
                                                      Analyze time windows
```
# A More Sophisticated Digital Twin Model

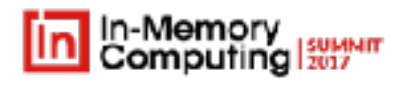

#### **Example Model of Heart-Rate Monitoring for High Intensity Exercise Program**

- Example of data to be tracked:
	- **Event collection**: time-stamped heart rate telemetry, type of exercise, specific parameters (distance, strides, altitude change, etc.)
	- Participant background/history: age, height, weight history, heart-rela medical conditions and medications, injuries, previous medical events
	- **Exercise tracking**: session history, average # sessions per week, average peak heart rates, frequency of exercise types
	- **Aggregate statistics**: average/max/min exercise tracking statistics for all participants
- Example of logic to be performed:
	- **Notify participant** if session history across time windows indicates need to change mix.
	- **Notify participant** if heart rate trends deviate significantly from aggregate statistics.
	- **Alert participant/medical personnel** if heart rate analysis across time windows indicates an imminent threat to health.
	- **Report** aggregate statistics.

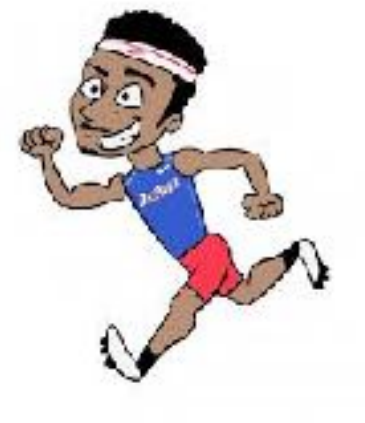

# Challenge: Edge vs. Grid Service

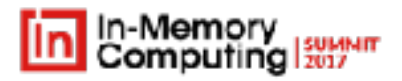

**How partition the digital twin model's data and logic between edge devices and the grid service**:

- Edge device:
	- Has limited storage and computing power, *but*…
	- Offers lowest latency to process events.
- Grid service:
	- Can run sophisticated algorithms.
	- Can store long event history.
	- Can track detailed state of the physical twin.
- Approach (akin to nervous system):
	- Perform tactical processing at edge for fast responsiveness.
	- Perform strategic processing in grid service.
- Software tools are needed for transparent migration.

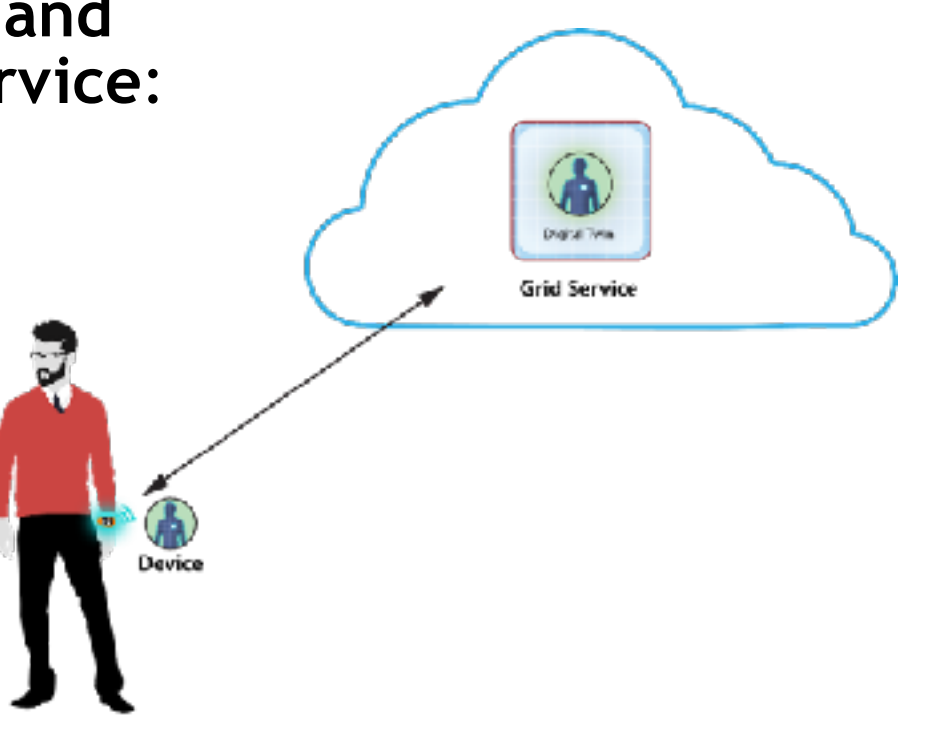

#### Real-World Example: Tracking Cable Viewers

- **Cable Company's Goals:** 
	- Make real-time, personalized upsell offers.
	- Immediately respond to service issues & hotspots.
	- Track aggregate behavior to identify patterns, e.g.:
		- Total instantaneous incoming event rate
		- Most popular programs and # viewers by zip code
- **Requirements:** 
	- Track events from 10M set-top boxes with 25K events/sec (2.2B/day).
	- Correlate, cleanse, and enrich events per rules (e.g. ignore fast channel switches, match channels to programs) within 5 seconds.
	- Refresh aggregate statistics every 10 seconds.

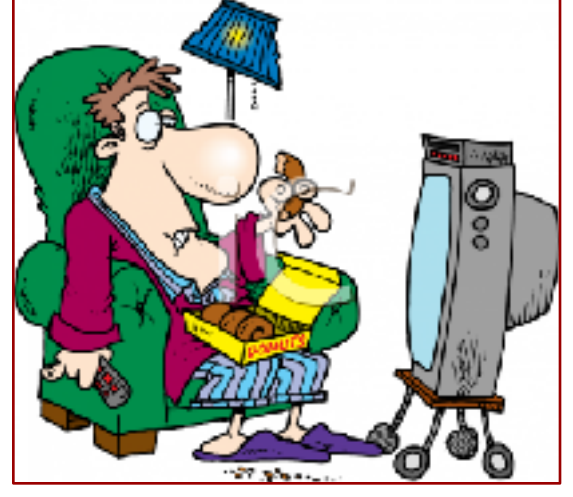

©2011 Tammy Bruce presents LiveWire

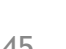

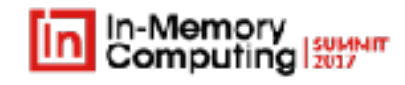

# Example: Tracking Cable Viewers

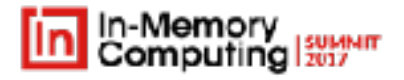

#### **Solution**:

- Each **set-top box** is represented as a digital twin object in the IMDG.
	- Holds raw & enriched event streams, viewer parameters, and box statistics.
- Use stream processing on box events to generate alerts for recommendation engine.
- Use periodic data-parallel operations on objects to generate aggregate

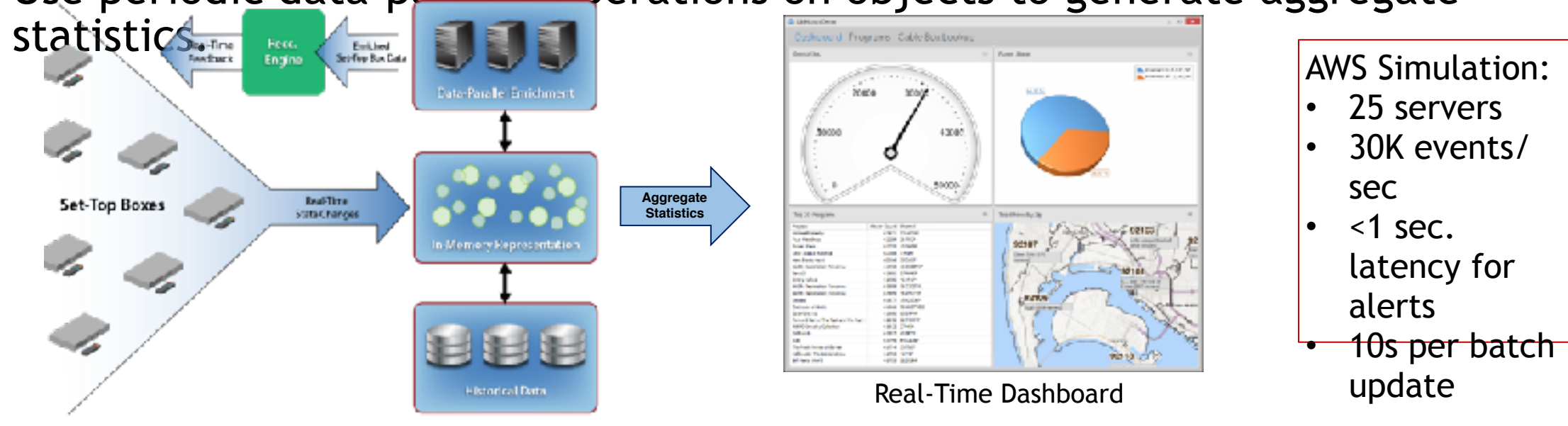

#### Example: Ecommerce Recommendations

- **Goals:** 
	- Make real-time, personalized recommendations for an ecommerce web site:
		- Combine clickstream, shopper demographics, static recommendations
	- Track aggregate site performance, e.g.:
		- Shopper behavior (clicks-to-cart, basket size, …)
		- Merchandizing effectiveness (best selling products)
- **Requirements:** 
	- Handle 500K+ simultaneous shoppers.
	- Return recommendations within 200 msec.
	- Refresh aggregate statistics every minute.

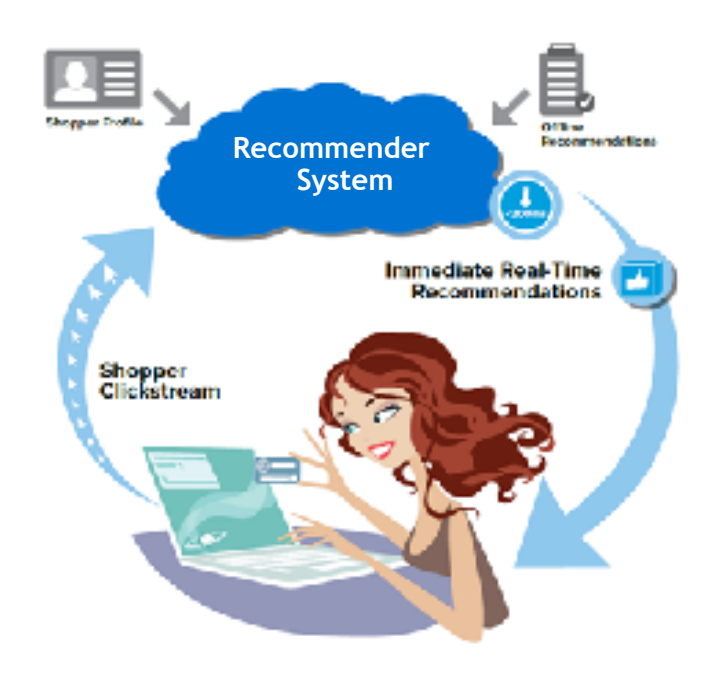

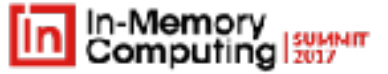

#### Example: Ecommerce Recommendations

#### **Solution**:

- Each **shopper** is represented as a digital twin object in the IMDG.
	- Holds clickstream events, shopper demographics, and ML parameters.
	- Note: digital twins can be used to represent people.
- Use stream processing on clickstream events to generate recommendations.
	- Analysis logic runs an ML algorithm in real-time to generate recommendations.
- Use periodic data-parallel operations on objects to generate aggregate statistics.

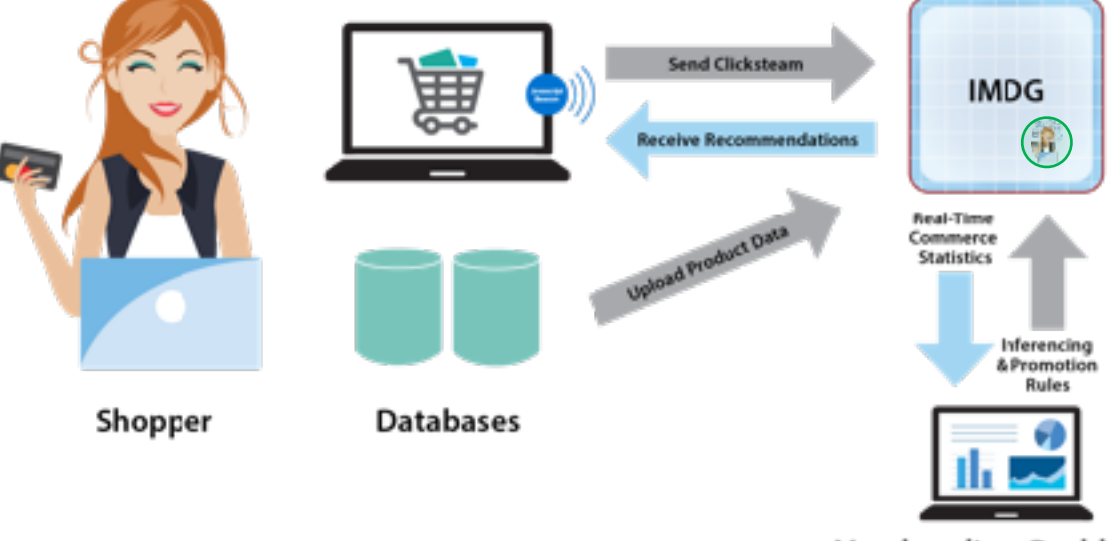

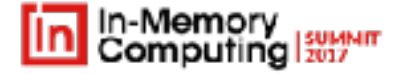

# Recap of the Journey

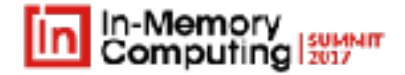

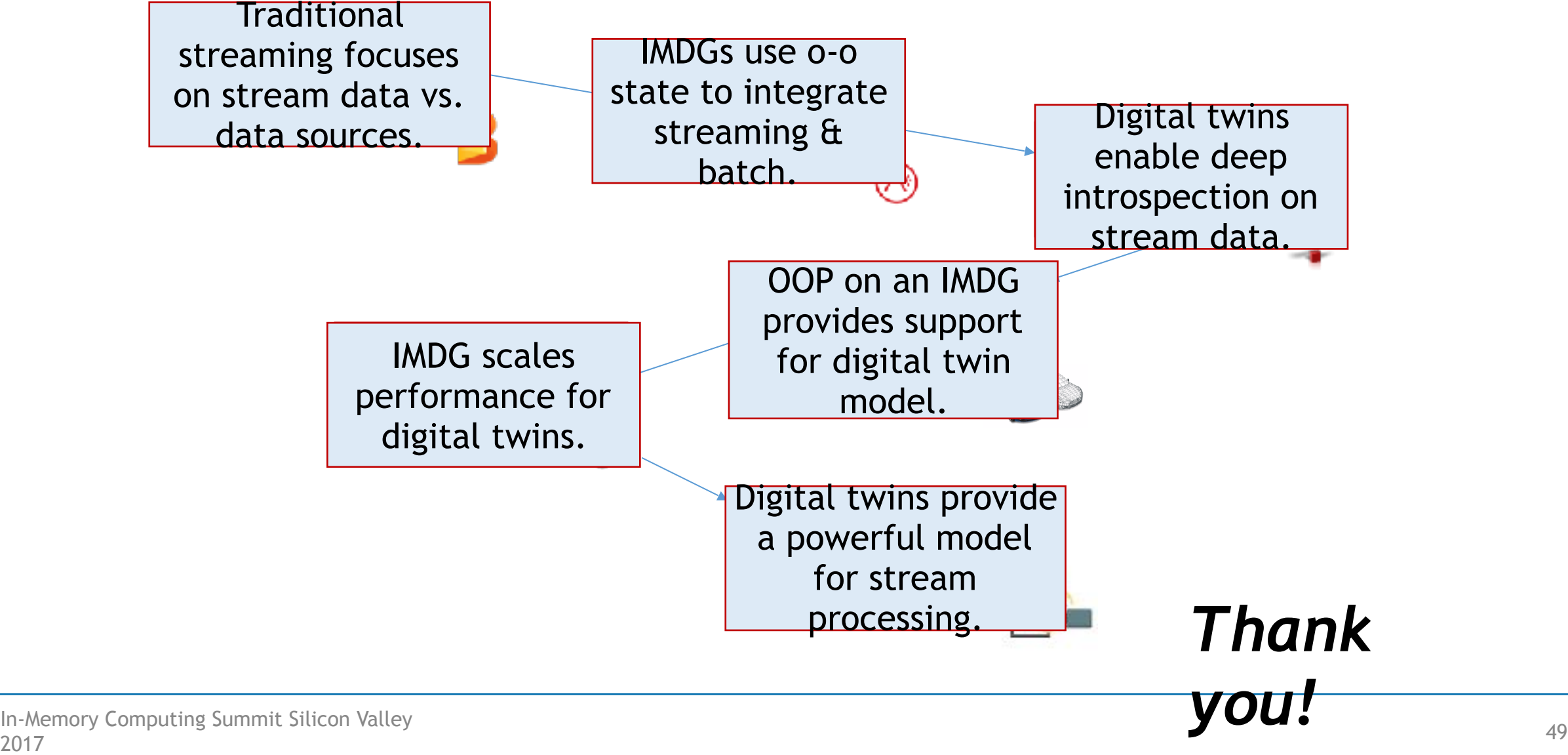

In-Memory Computing for Operational Intelligence

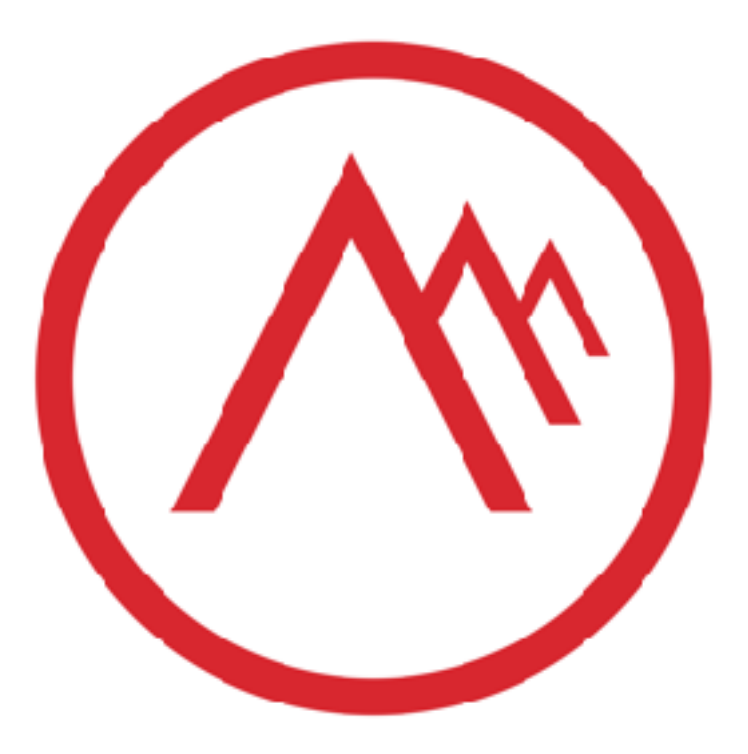

www.scaleoutsoftware.com